# **SURFACE FIELDS INITIALIZATION WITH SURFEX**

Mohamed Jidane CNRM/SPN Direction de la Météorologie Nationale Casablanca, Maroc

Sous l'encadrement de

François Bouyssel CNRM/GMAP METEO-FRANCE

Toulouse, Octobre 2008

# **1/ INTRODUCTION**

Ce travail s'inscrit dans la continuation de la validation de SURFEX dans ALADIN.

Tout d'abord, il fallait corriger un bug dans l'initialisation de glace dans le PREP\_SURFEX et un autre dans la récupération depuis SURFEX vers l'atmosphère de la longueur de rugosité effective et thermique.

Un cycle de production a été, ensuite, lancé sur une période hivernale (du 1<sup>er</sup> au 20 janvier 2008) et une période estivale (du 1<sup>er</sup> au 20 juillet 2008) pour évaluer le comportement des prévisions en activant ou non SURFEX.

Puis différentes options ont été étudiées pour post traiter les prévisions issues en activant SURFEX et finalement les scores par rapport aux SYNOP et TEMP ont été calculés.

## **2/ CORRECTION DE QUELQUES BUGS**

Un problème sur l'initialisation de l'eau solide à partir d'ALADIN dans PREP\_SURFEX a été résolu. Le problème vient de l'interpolation sur la grille verticale fine de SURFEX.

En effet, il manquait l'introduction d'une 3éme couche à 0.2 mètre de profondeur initialisée à WGI2, comme cela est fait pour l'interpolation de l'eau liquide.

La correction a été faite sur la routine mode read buffer.

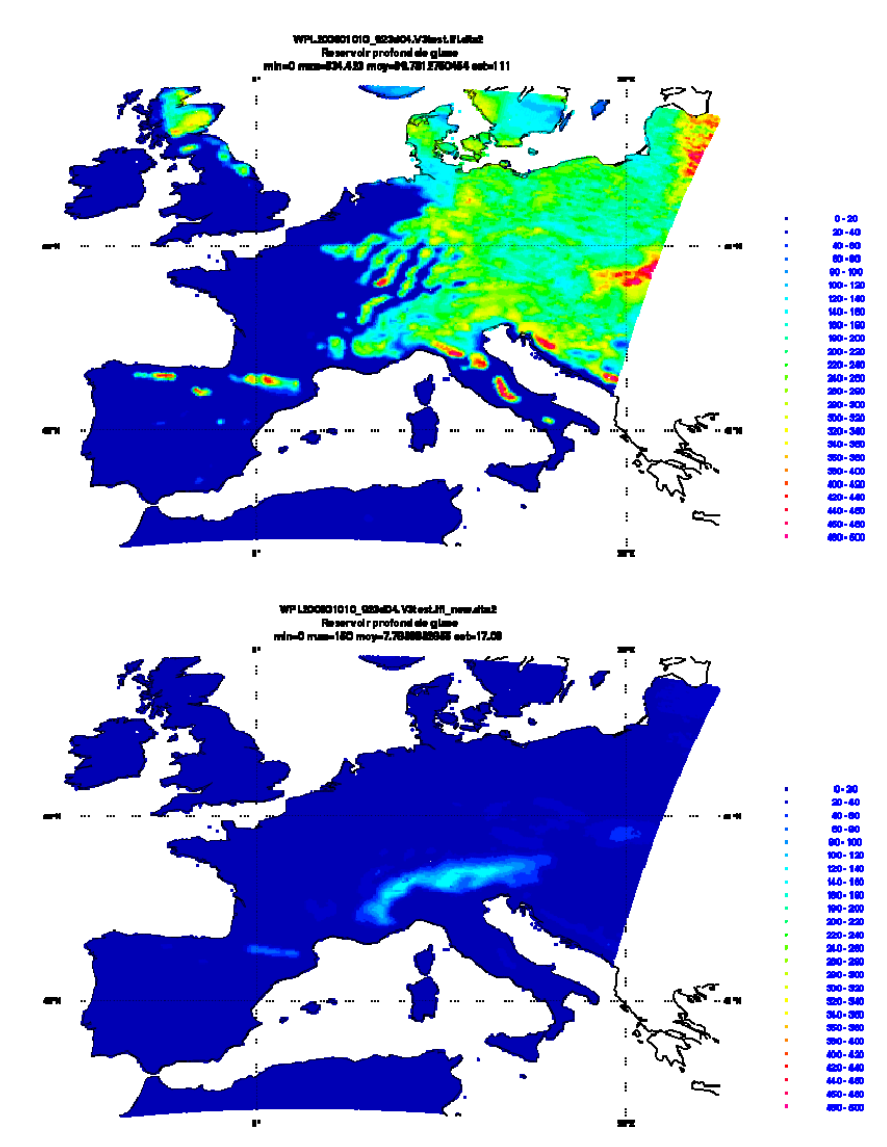

Figure 1 : le réservoir profond de glace avant et après la correction

Un autre problème persistait sur le vent surtout en mer. Le problème vient du fait que les longueurs de rugosité Z0 et Z0h venant depuis SURFEX et récupérées dans aro\_ground\_diag ne contenaient que la participation de ISBA (''tile nature''). Il fallait modifier le code SURFEX pour que l'atmosphère récupère les bonnes valeurs de ces longueurs de rugosité en tenant en compte de la participation des différents tiles dans leur calcul.

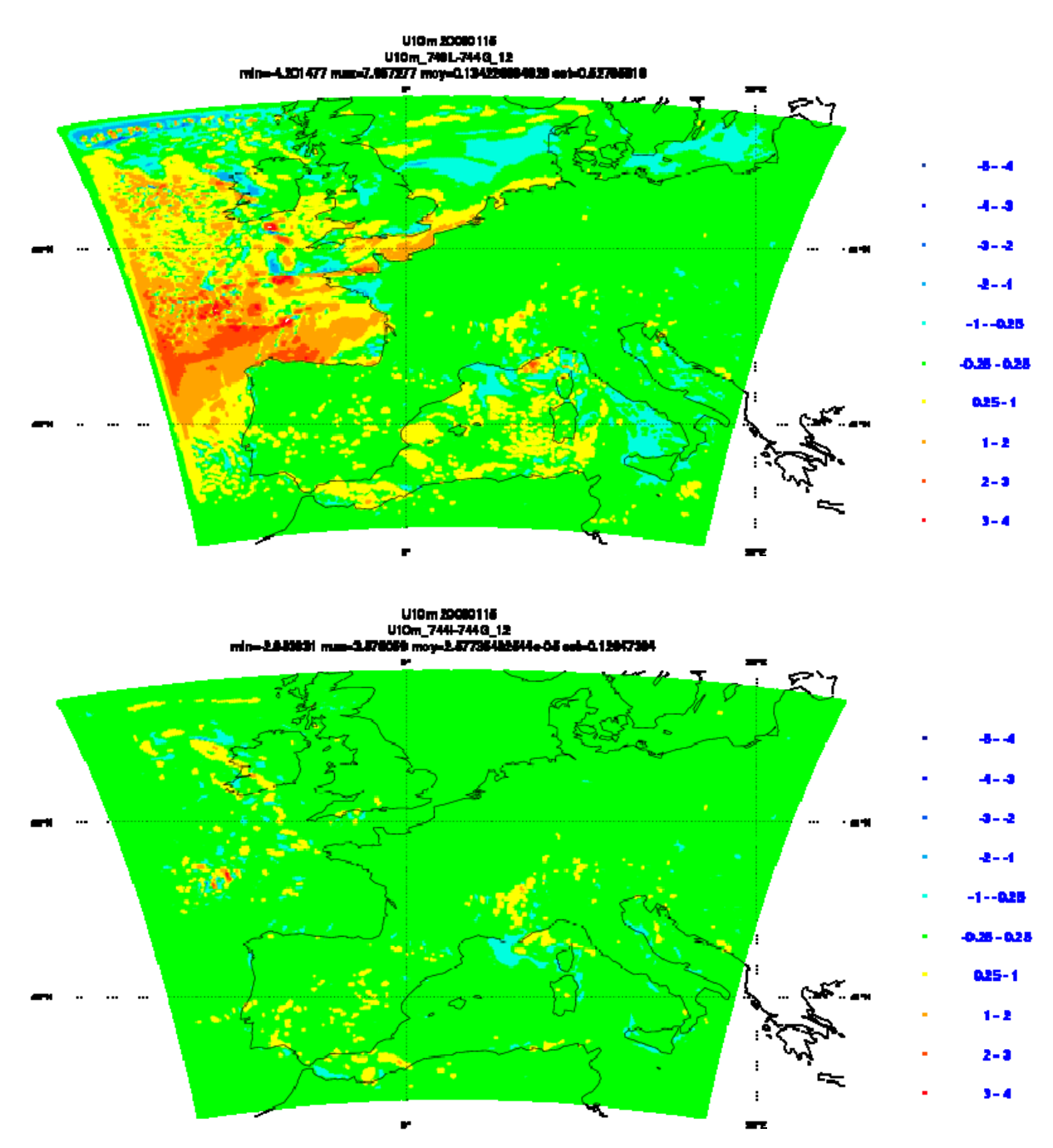

Figure 2 : La différence entre Aladin+Surfex et la référence en terme de vent zonal à 10m avant et après la correction sur la récupération de Z0 et Z0H

## **3/ COMPARAISON DES PREVISIONS 12 ET 24 POUR LES CHAMPS DE LA CLS**

Pour évaluer l'impact de l'initialisation d'ALADIN avec des champs de surface issus du modèle SURFEX, des prévisions sur deux périodes, une hivernale (du premier au 20 janvier 2008) et une estivale (du premier au 20 juillet 2008), ont été lancées en se basant sur le cycle cy35\_bf.01.

La comparaison des prévisions P12 et P24 entre le run Aladin et le run Aladin+Surfex pour les champs de la CLS (T2m, HU2m, U10m et V10m) montre que les deux approches ont sensiblement le même comportement envers ces diagnostics. Néanmoins on remarque que si on active Surfex on a tendance à réchauffer (de quelques degrés) et à assécher (de 15 à 20%) sur les régions montagneuses le long de la journée (une piste de recherche serait la différence de la paramétrisation du gel dans le sol entre ALADIN et SURFEX).

Les petites structures de différence qu'on voit sur le vent sont à priori dues à la dynamique des deux situations.

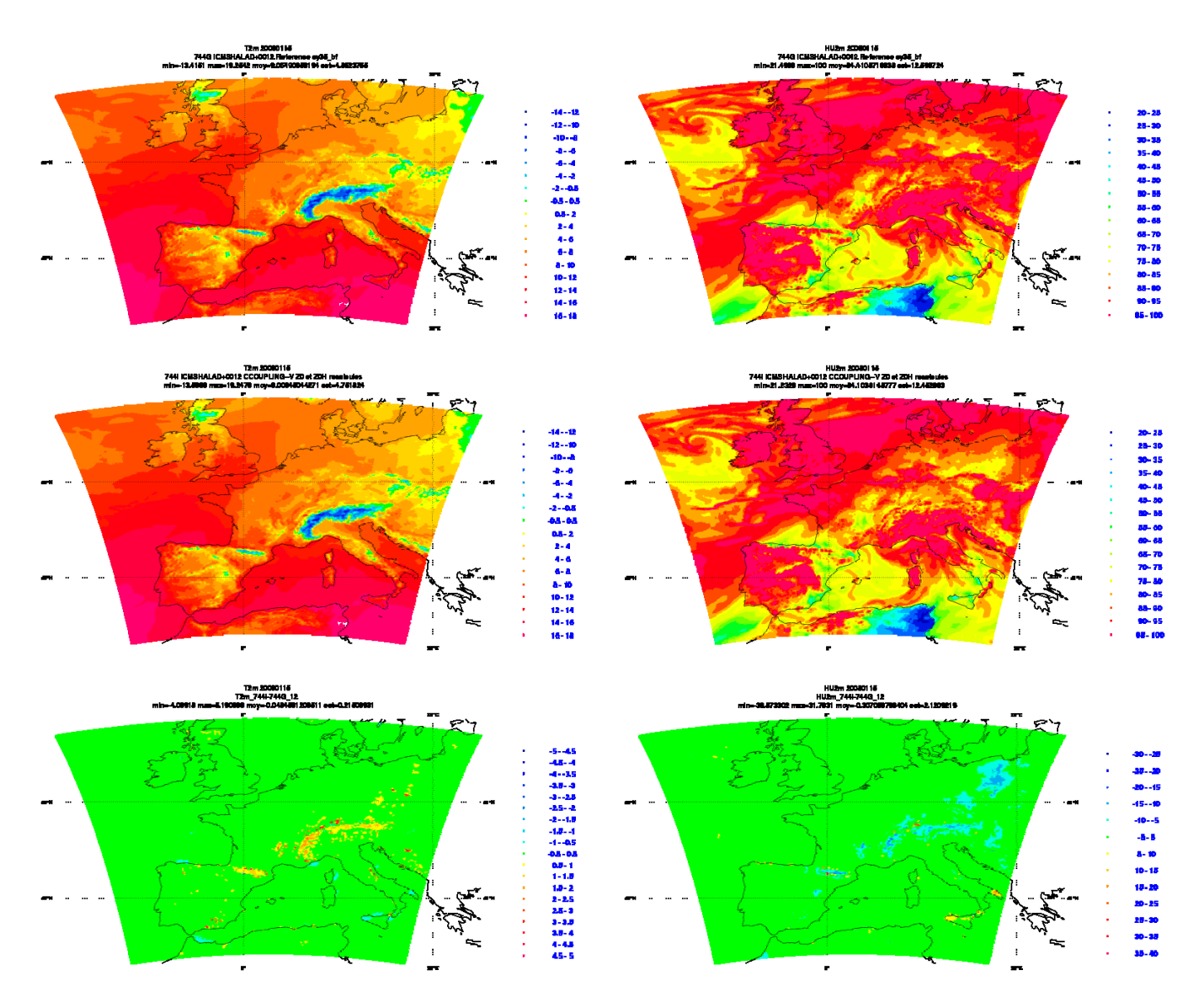

Figure 3 : Température et humidité relative à 2 mètres prévues à 12 heures d'échéance entre l'expérience avec SURFEX 744I et l'expérience de référence 744G.

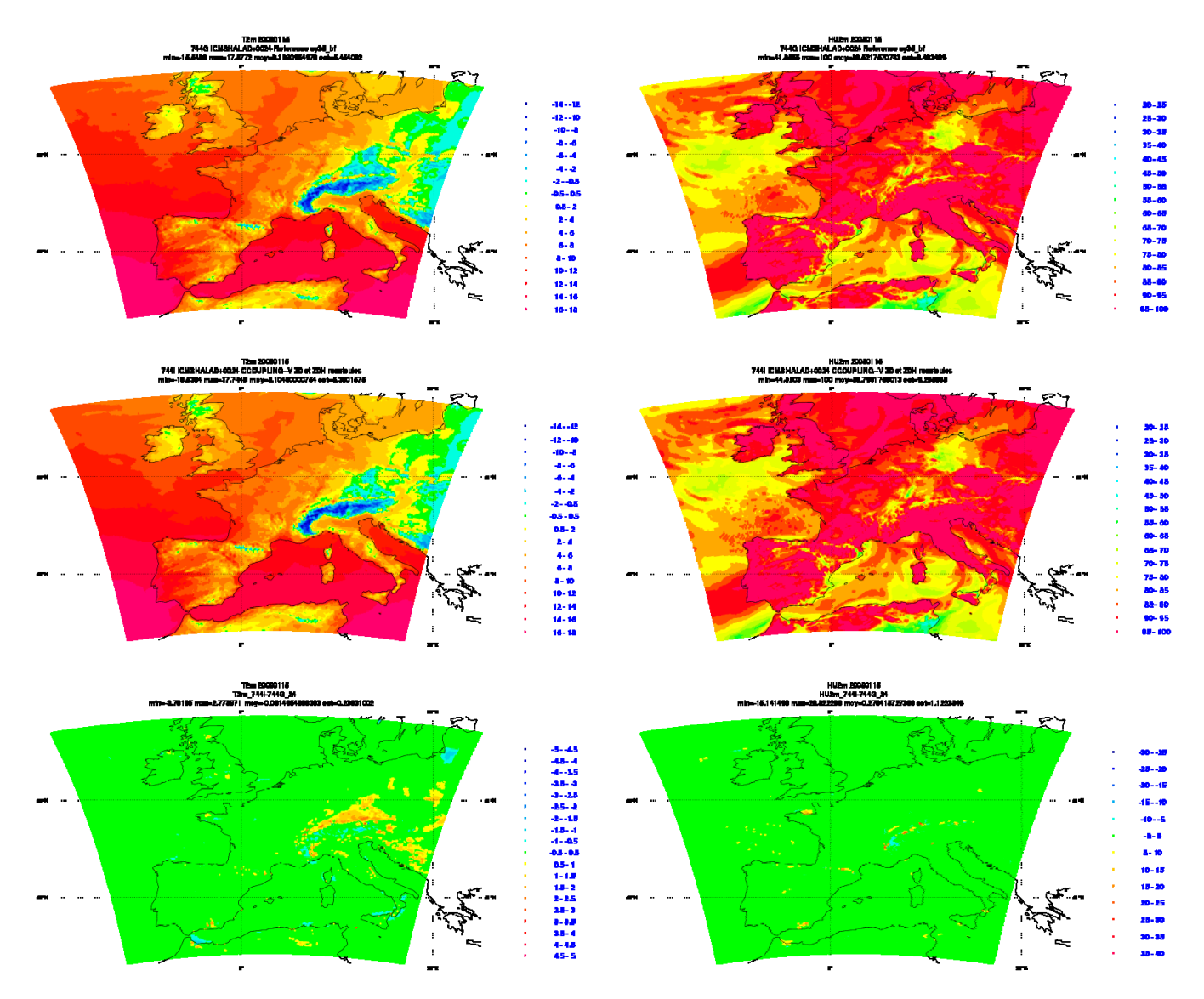

Figure 4 : Température et humidité relative à 2 mètres prévues à 24 heures d'échéance entre l'expérience avec SURFEX 744I et l'expérience de référence 744G.

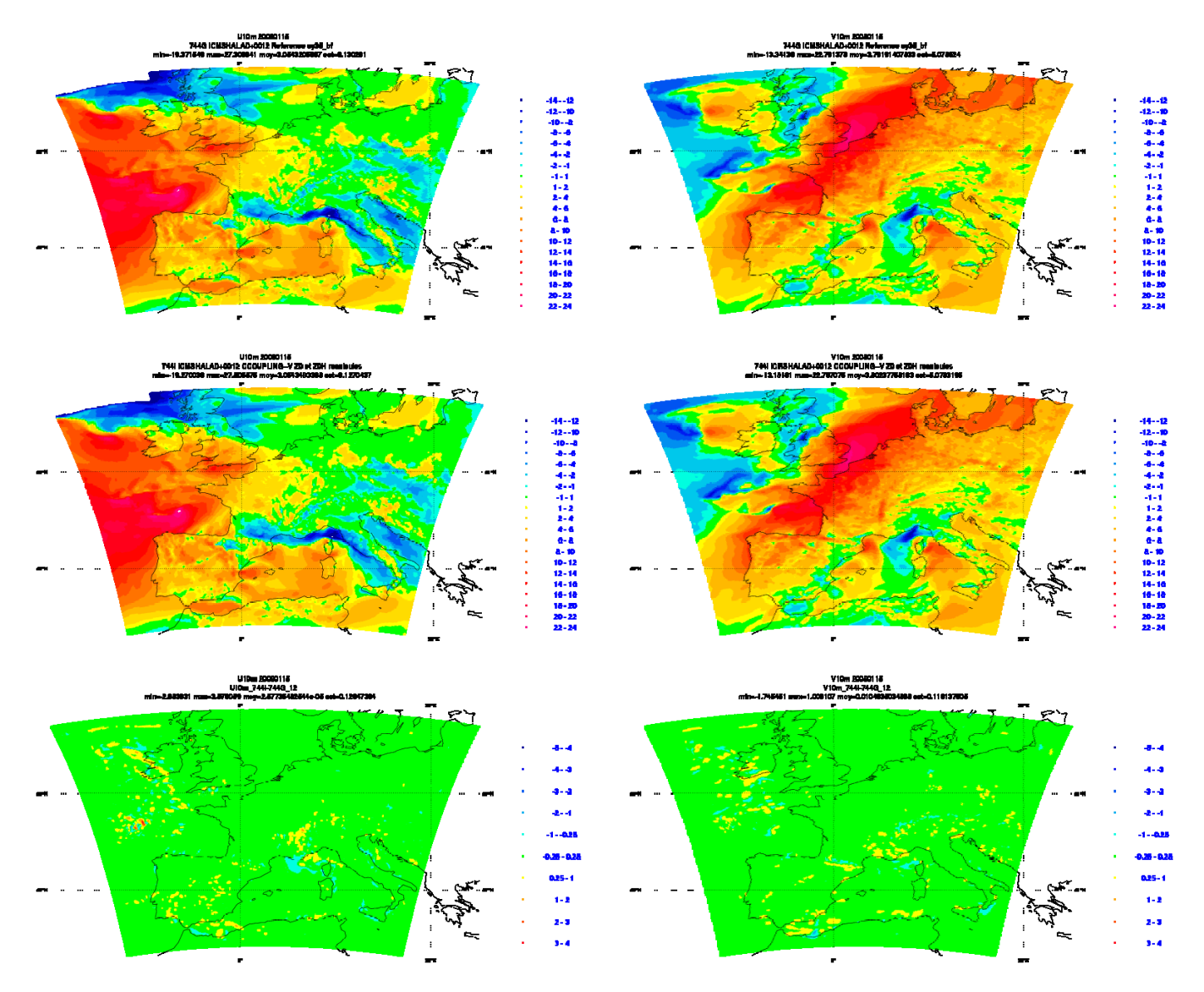

Figure 5 : Vent zonal et méridien à 10 mètres prévus à 12 heures d'échéance entre l'expérience avec SURFEX 744I et l'expérience de référence 744G.

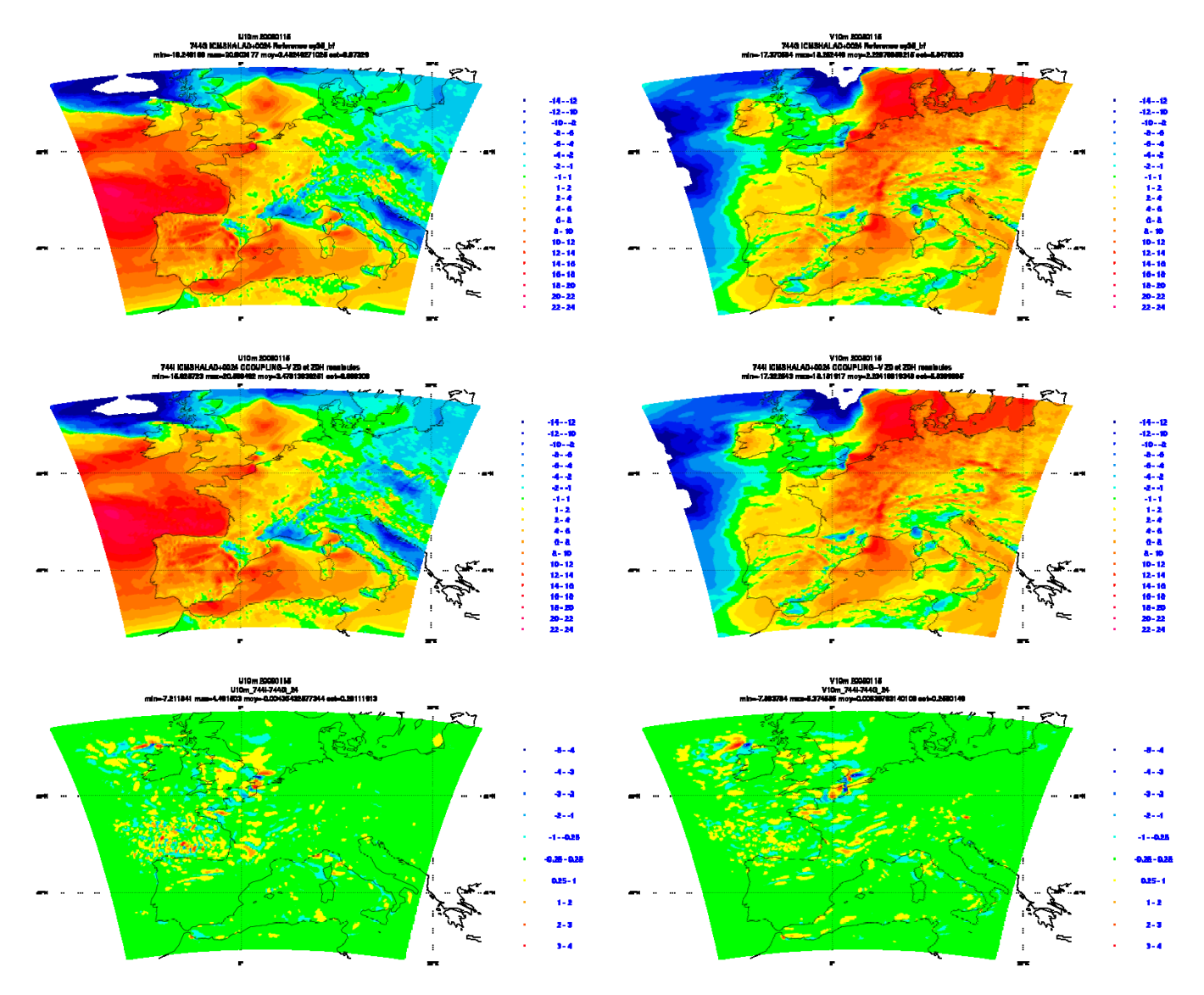

Figure 6 : Vent zonal et méridien à 10 mètres prévus à 24 heures d'échéance entre l'expérience avec SURFEX 744I et l'expérience de référence 744G.

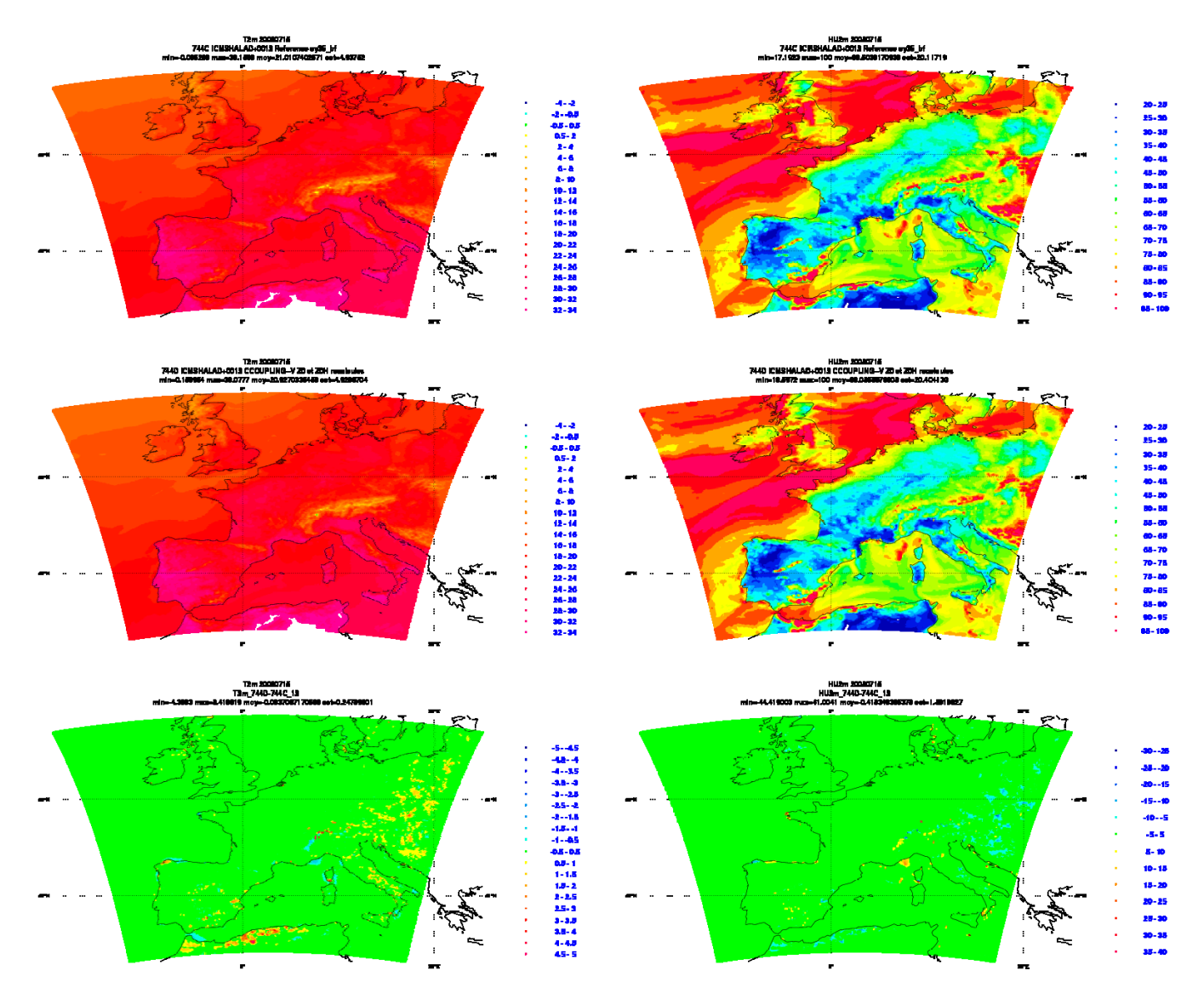

Figure 7 : Température et humidité relative à 2 mètres prévues à 12 heures d'échéance entre l'expérience avec SURFEX 744D et l'expérience de référence 744C.

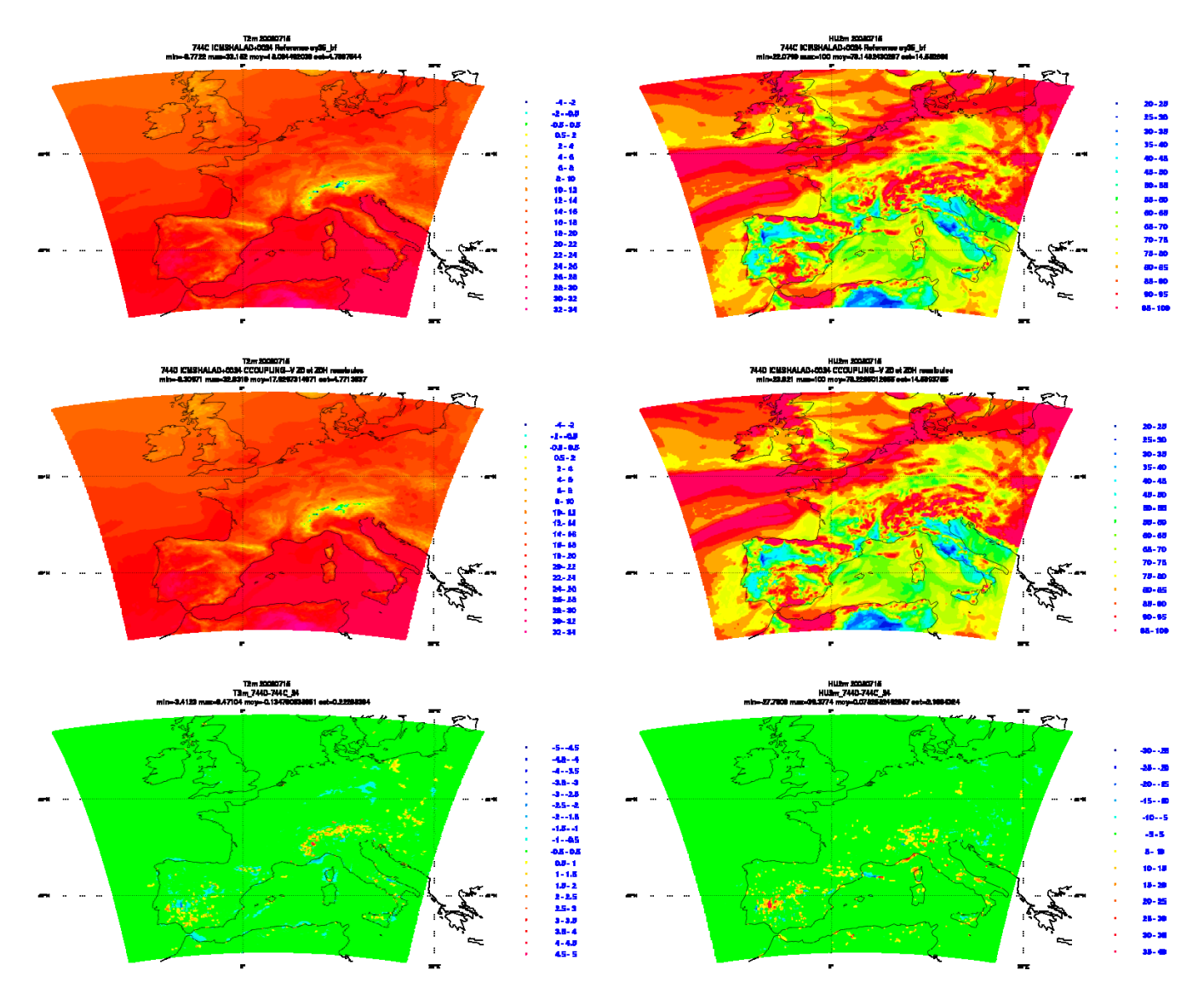

Figure 8 : Température et humidité relative à 2 mètres prévues à 24 heures d'échéance entre l'expérience avec SURFEX 744D et l'expérience de référence 744C.

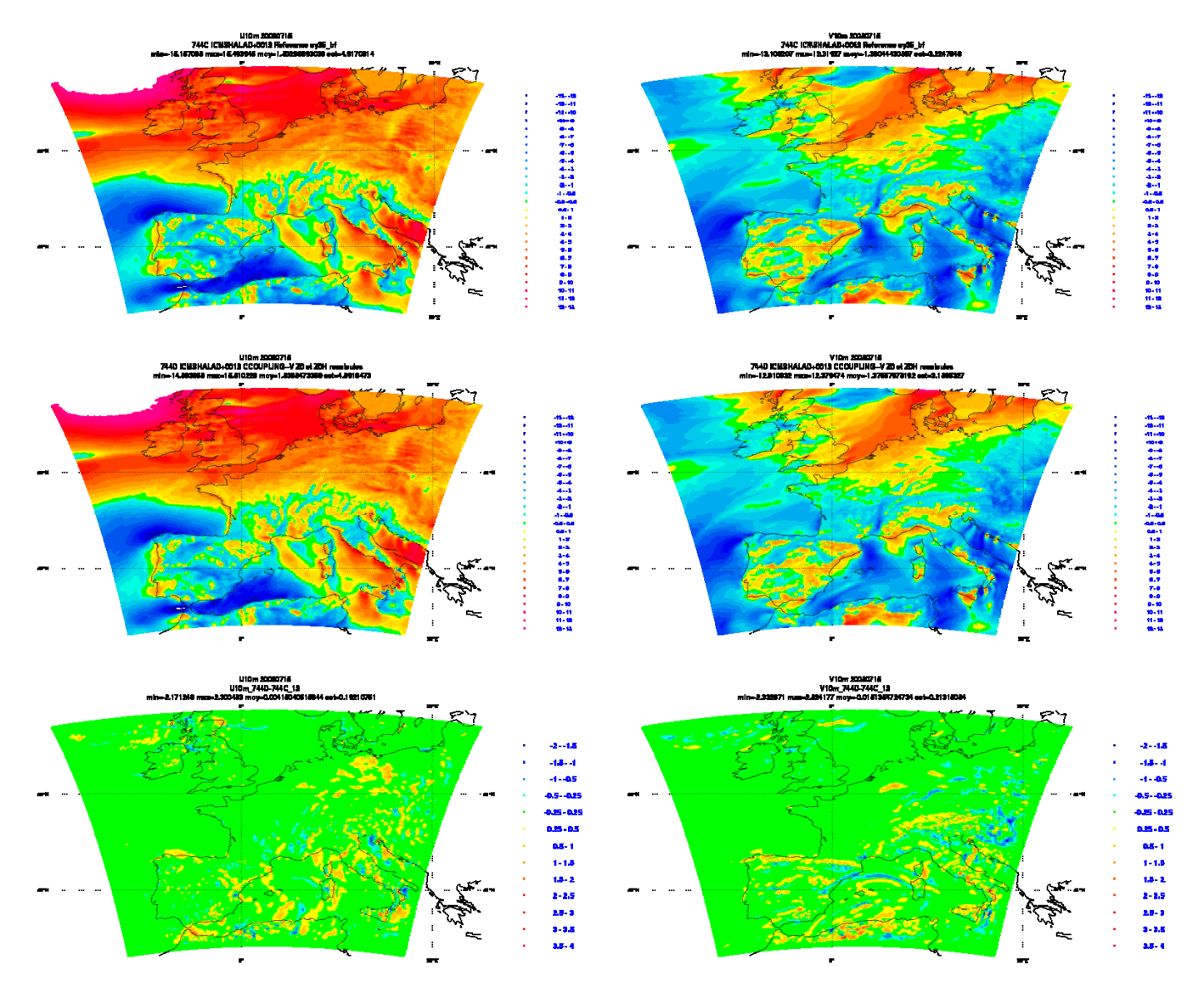

Figure 9 : Vent zonal et méridien à 10 mètres prévus à 12 heures d'échéance entre l'expérience avec SURFEX 744D et l'expérience de référence 744C.

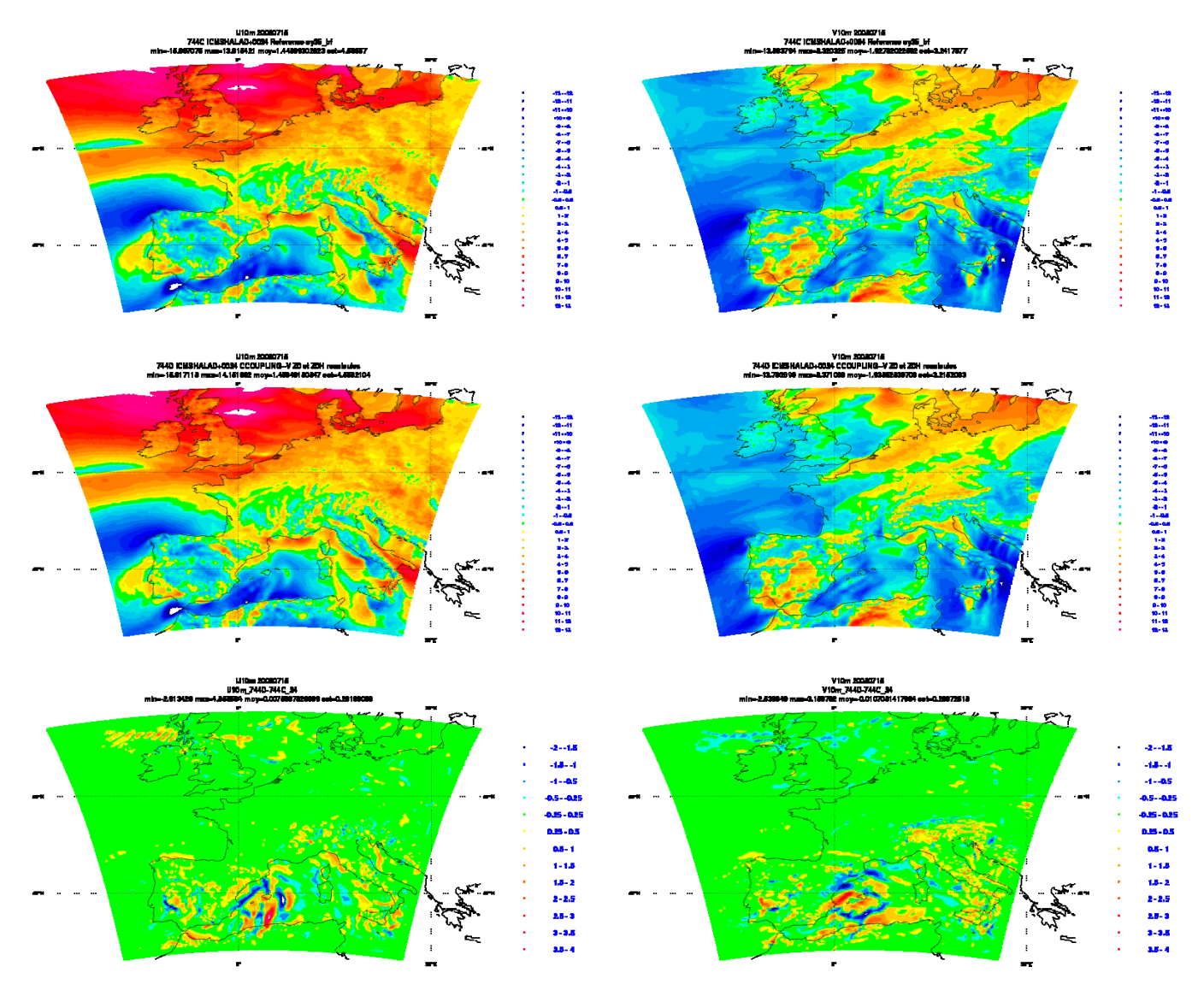

Figure 10 : Vent zonal et méridien à 10 mètres prévus à 24 heures d'échéance entre l'expérience avec SURFEX 744D et l'expérience de référence 744C.

#### **4/ POST PROCESSING**

Le premier test fait pour le post traitement, sans se poser trop de questions, est de post traiter les prévisions issues du run avec SURFEX de la même façon que dans ALADIN oper. Evidement cela conduit à des erreurs (voir figure 11).

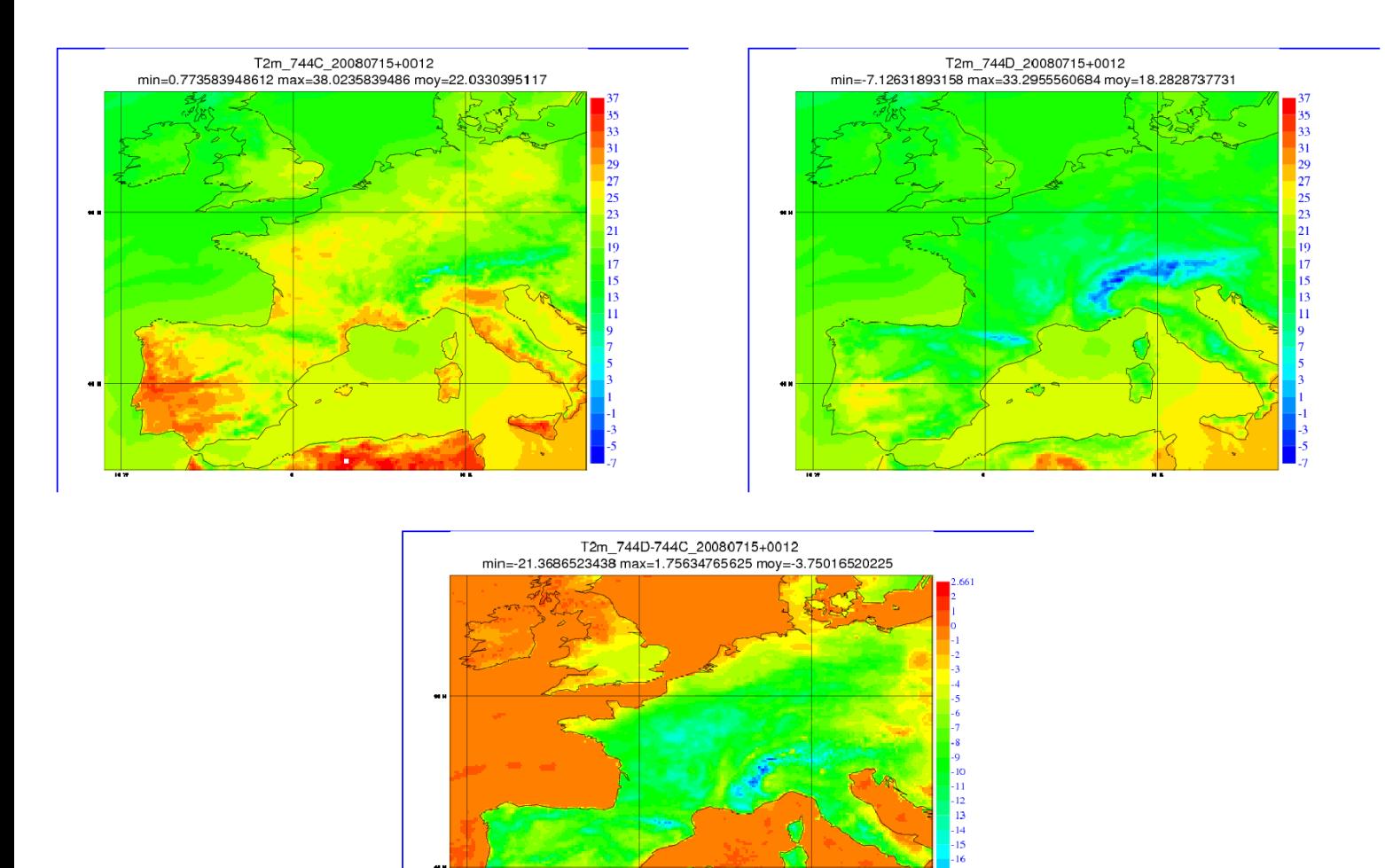

Figure 11 : La température à 2m prévue à 12 heures d'échéance entre l'expérience avec SURFEX 744D et l'expérience de référence 744C juste après un Fullpos oper pour les deux expériences.

En effet, dans le cas où on fait tourner ALADIN+SURFEX l'évolution des champs de surface est sauvegardée dans les sorties de SURFEX et non pas dans les fichiers historiques d'ALADIN, il est donc nécessaire de post traiter les champs de la CLS d'une façon différente de celle qui est utilisée en opérationnel pour ALADIN.

Le but est que FULLPOS interpole directement nos champs sans avoir à les recalculer dans ACHMT à partir éventuellement des champs de la surface.

Pour cela on s'est inspiré de la nameliste de FULLPOS utilisée pour AROME. On a donc fait le choix de post traiter nos champs T2m, HU2m, U10m et V10m en tant que flux et non pas en tant que champs 2D sauf pour l'échéance 0 qui est un cas particulier.

On a testé plusieurs valeurs pour la clé NFPCLI qui gouverne l'utilisation de fichiers climatologiques pour améliorer la précision des interpolations horizontales.

Extrait de la doc FULLPOS :

- if NFPCLI=0 climatology data are not used.
- if NFPCLI=1 the horizontal interpolations use the surface geopotential and the land-sea mask of a target climatology file. In this case the

climatology file name in the local script should be "const.clim.CFPDOM(i)" where i is the (sub-)domain subscript.

> $34$ 32

30  $\overline{28}$ 26  $\begin{array}{c}\n 24 \\
22 \\
20\n \end{array}$ 

18  $\frac{16}{14}$ 

 $\frac{1}{12}$ 10

• if NFPCLI=3 the horizontal interpolations use a larger set of climatology surface fields, including constant and monthly values. In this case two climatology files are used : one with the source geometry and one with the target geometry. In the local script the source climatology file name should be : "Const.Clim" while the target climatology file name should be : "const.clim.CFPDOM(i)" where i is the (sub-)domain subscript.

On a fait les tests avec NFPCLI=0, NFPCLI=1 et NFPCLI=3

746U : expérience avec Surfex et un Fullpos en NFPCLI=0

- 744D : expérience avec Surfex et un Fullpos en NFPCLI=1
- 745Q : expérience avec Surfex et un Fullpos en NFPCLI=3

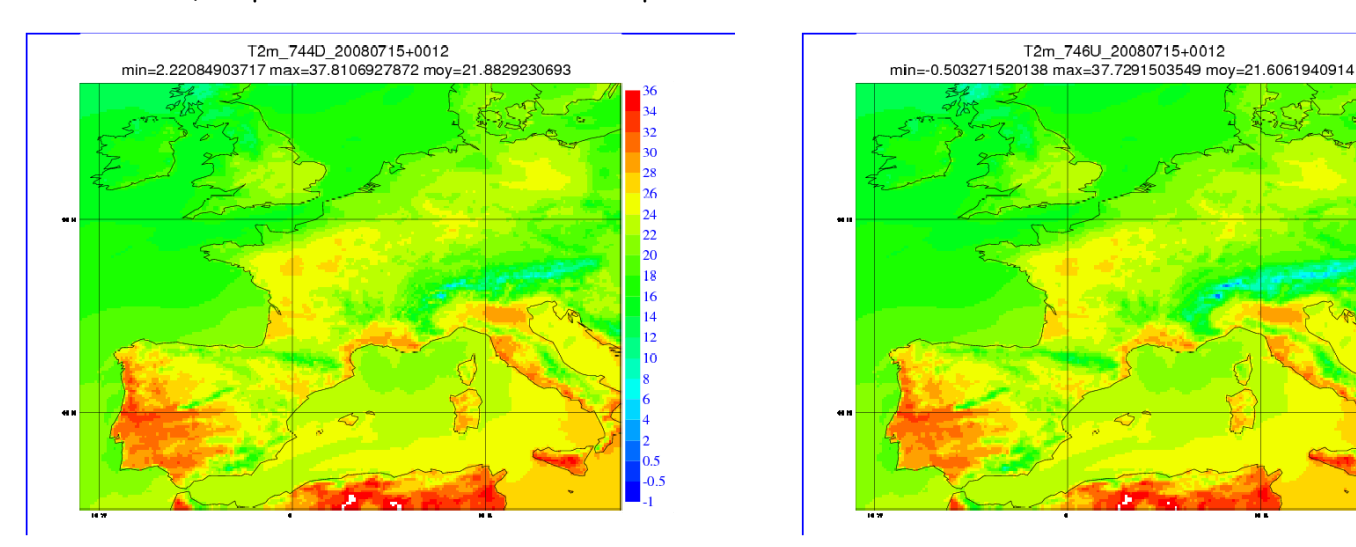

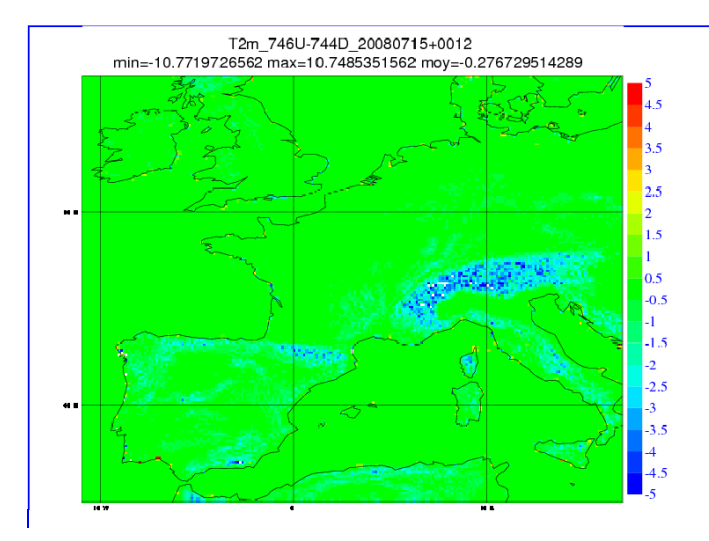

Figure 12 : La température à 2m prévue à 12 heures d'échéance entre l'expérience avec SURFEX 744D et un Fullpos en NFPCLI=1 et la même expérience mais avec un Fullpos en NFPCLI=0.

La différence entre 744D et 746U vient du fait que le fullpos de 744D traite correctement la différence d'orographie entre la grille d'origine ALADIN et la grille d'arrivée BDAP alors que le fullpos de 746U ne prend pas en compte cette différence.

La grille ALADIN est plus haute que la grille Fullpos du fait de l'utilisation d'un relief enveloppe, d'où des valeurs de T2m de 746U plus froide que 744D sur relief.

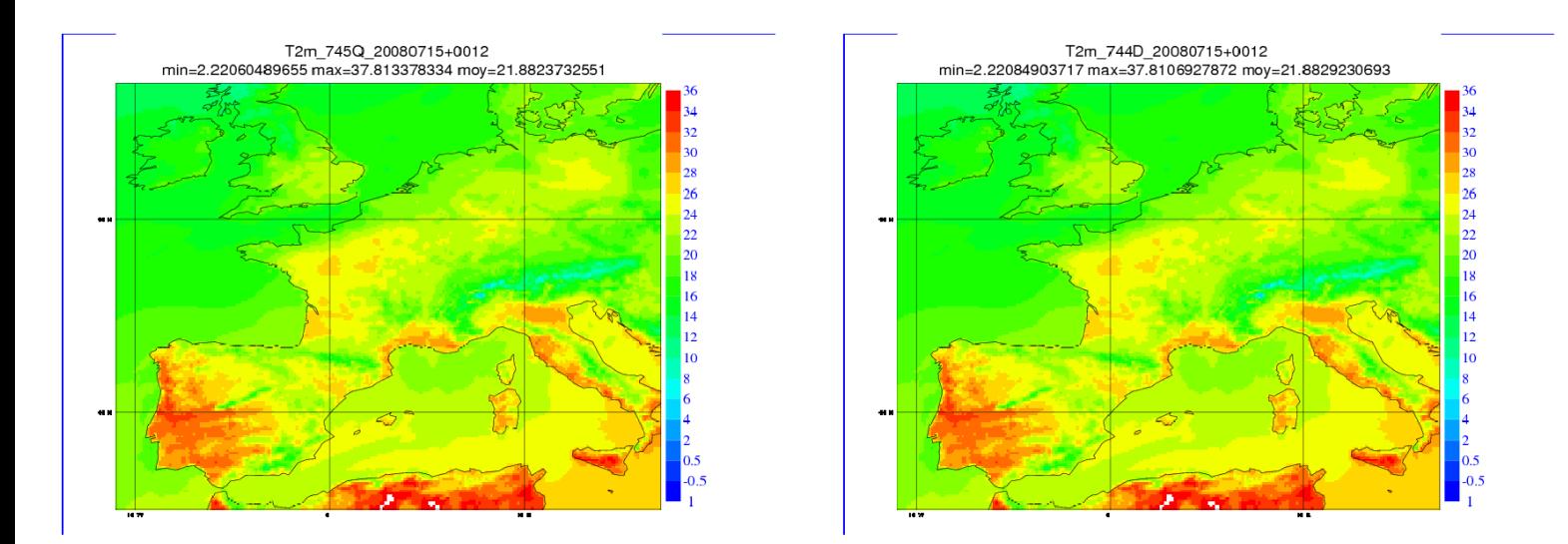

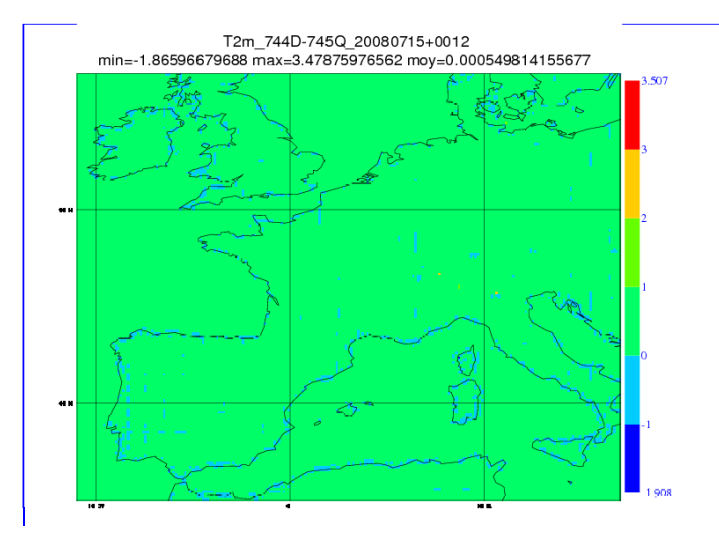

Figure 13 : La température à 2m prévue à 12 heures d'échéance entre l'expérience avec SURFEX 744D et un Fullpos en NFPCLI=1 et la même expérience mais avec un Fullpos en NFPCLI=3.

On remarque que l'impact est surtout sur des points le long de la côte et donc une différence au niveau du masque terre-mer entre les deux fichiers climatologiques.

Sur la nameliste de Fullpos pour le cas AROME, on met les IANO à 0 pour les champs de la CLS :

GFP\_X2T%IANO=0, GFP\_ST%IANO=0,

GFP\_X10U%IANO=0,

GFP\_X10V%IANO=0,

GFP\_X2RH%IANO=0,

GFP\_XUGST%IANO=0,

GFP\_XVGST%IANO=0

- %IANO : Indicator for the kind of field to interpolate 0 = rough interpolation of the field 1 = interpolation of an anomaly with respect to a reference, whenever possible

Quand on spécifie IANO=0 pour un champ donné cela veut dire qu'on ne veut pas interpoler l'incrément du champ en question par rapport à la climatologie.

Cette spécificité sera étudier pour le cas ALADIN+SURFEX dans ce qui suit.

745P : expérience avec SURFEX et Fullpos en NFPCLI=1 et en mettant les IANO=0

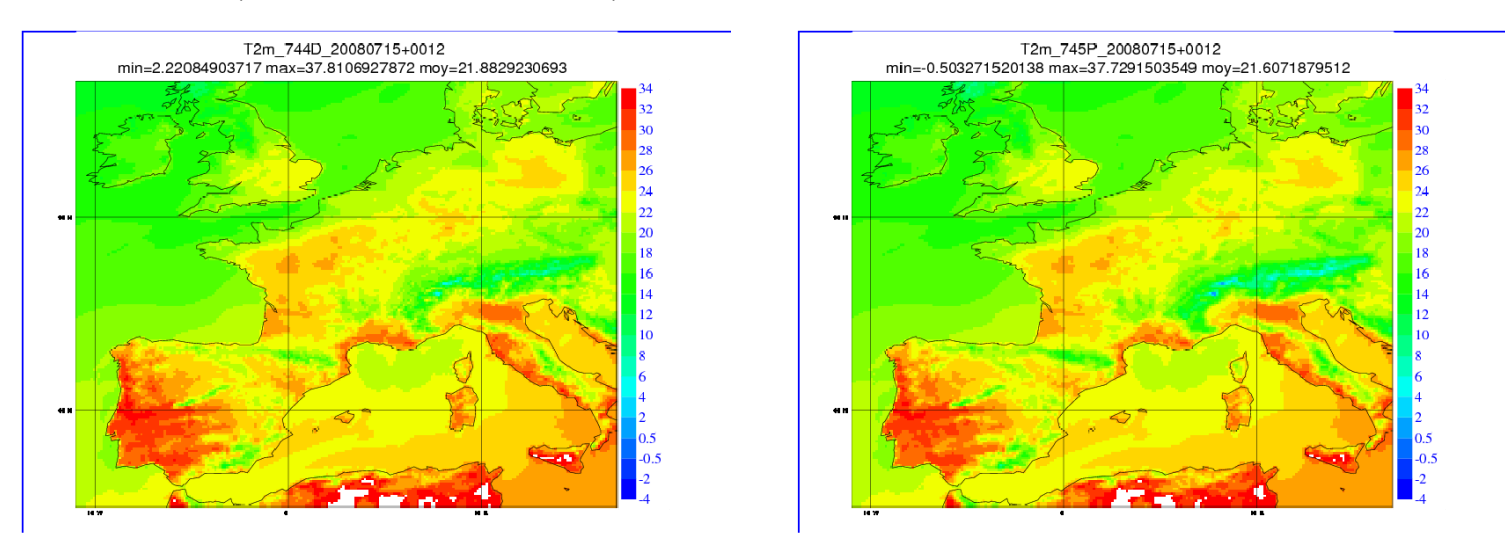

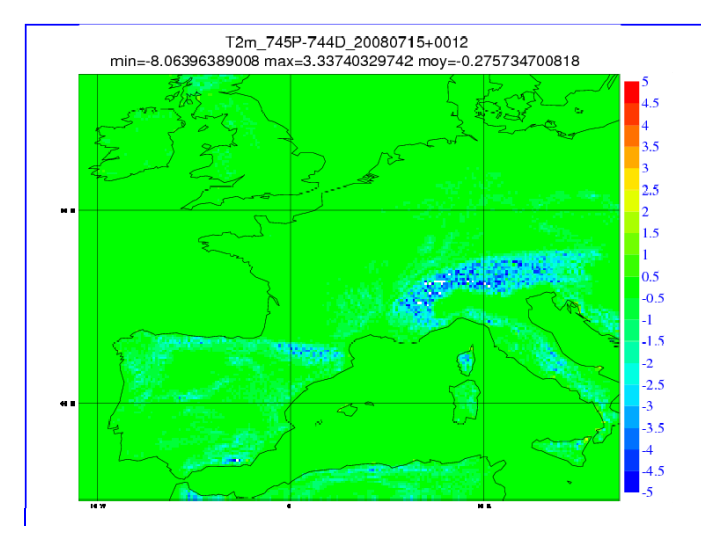

Figure 14 : La température à 2m prévue à 12 heures d'échéance entre l'expérience avec SURFEX 744D et un Fullpos en NFPCLI=1 et la même expérience mais avec un Fullpos en NFPCLI=1 et les IANO=0.

On remarque que si on met les IANO à 0 c'est comme si on ne prend pas en compte la différence de relief entre la grille ALADIN et la grille d'arrivée BDAP. Ce problème ne doit pas être bien visible dans le cas AROME vu que les deux reliefs, de départ et d'arrivée, sont très proches.

Conclusion : Vu que dans le cas opérationnel d'ALADIN, la clé NFPCLI a pour valeur 3, on opte donc la même valeur pour le cas avec SURFEX sans rien spécifier sur les IANO mais en traitant les champs de la CLS en tant que flux et non en tant que champs 2D.

## **5/ CALCUL DES SCORES**

Les scores par rapport aux SYNOP et TEMP ont été calculés pour les deux périodes d'été et d'hiver. Récapulatif des expériences :

Période d'hiver (du premier au 20 janvier 2008)

- 7471 : expérience avec SURFEX et un Fullpos en NFPCLI=3 et rien sur les IANO.
- 746V : expérience de référence et un Fullpos semblable à celui de l'expérience 7471.
- 744G : expérience de référence et un Fullpos type oper

Période d'été (du premier au 20 juillet 2008)

- 746Y : expérience avec SURFEX et un Fullpos en NFPCLI=3 et rien sur les IANO.
- 746W : expérience de référence et un Fullpos semblable à celui de l'expérience 746Y.
- 744C : expérience de référence et un Fullpos type oper

En général les scores sont très semblables avec et sans SURFEX. On remarque même une sensible amélioration des scores avec SURFEX pour la T2m et l'HU2m au niveau de l'erreur quadratique moyenne et une réduction de leur biais.

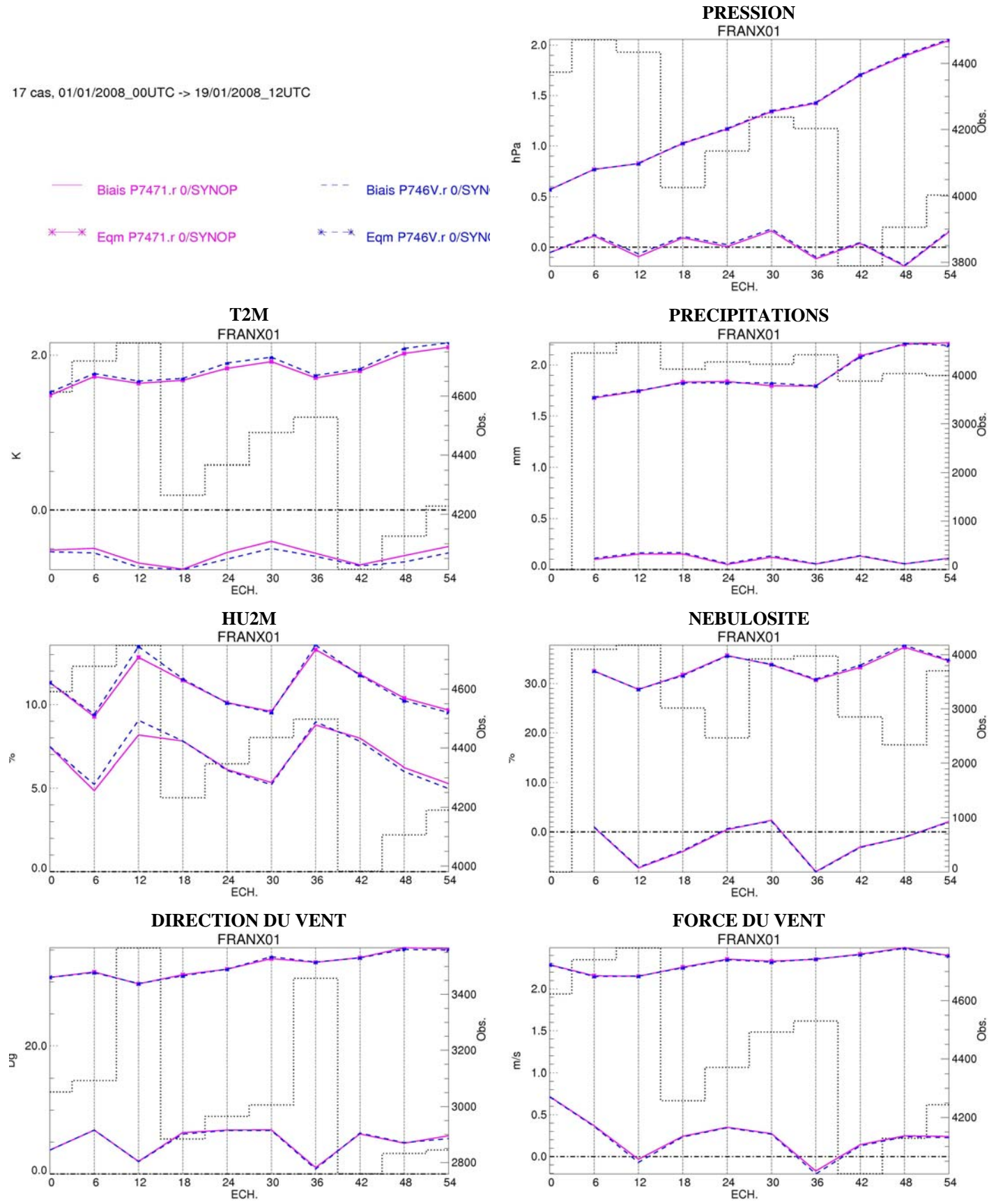

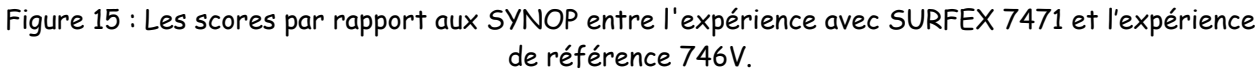

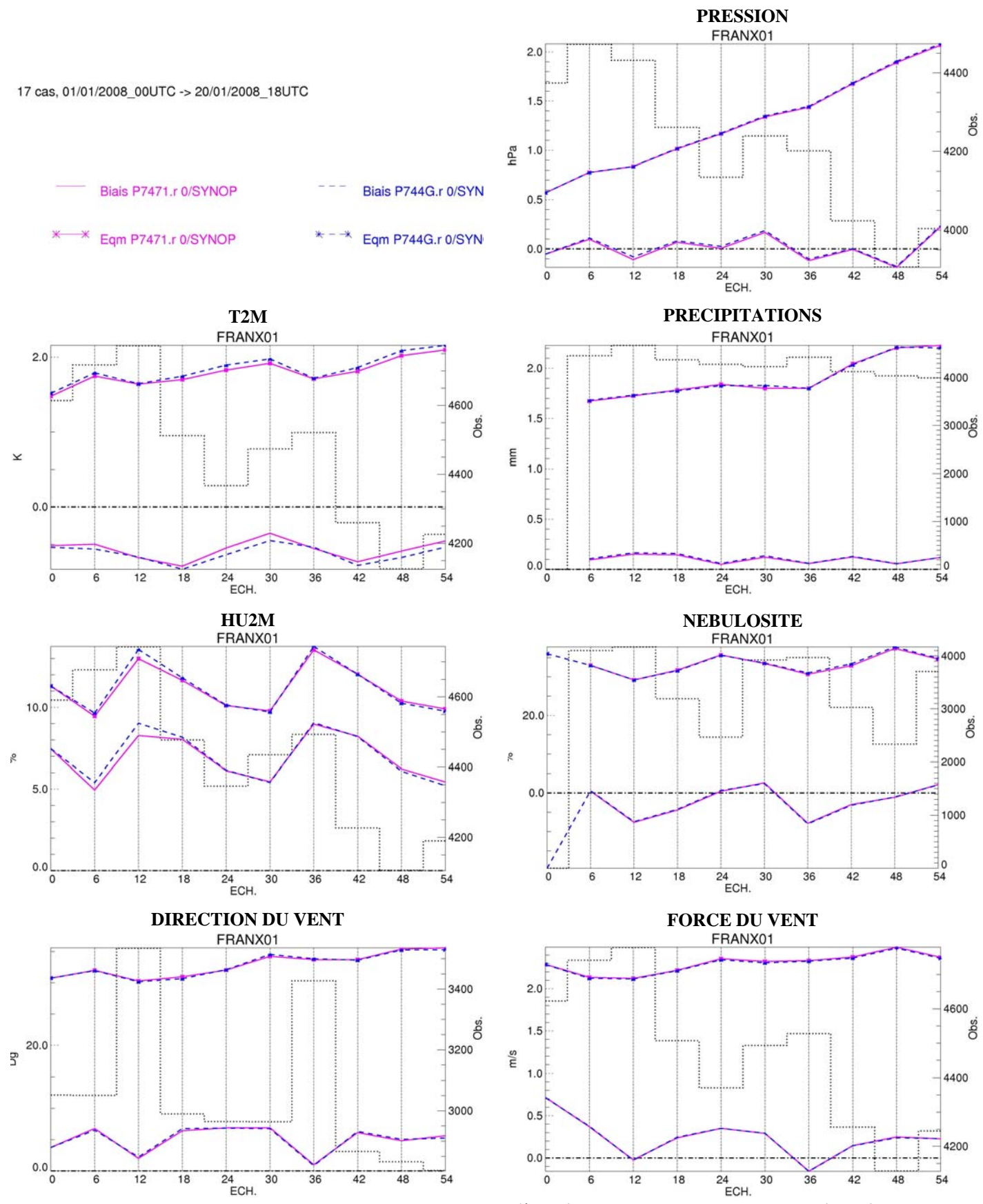

Figure 16 : Les scores par rapport aux SYNOP entre l'expérience avec SURFEX 7471 et l'expérience de référence 744G.

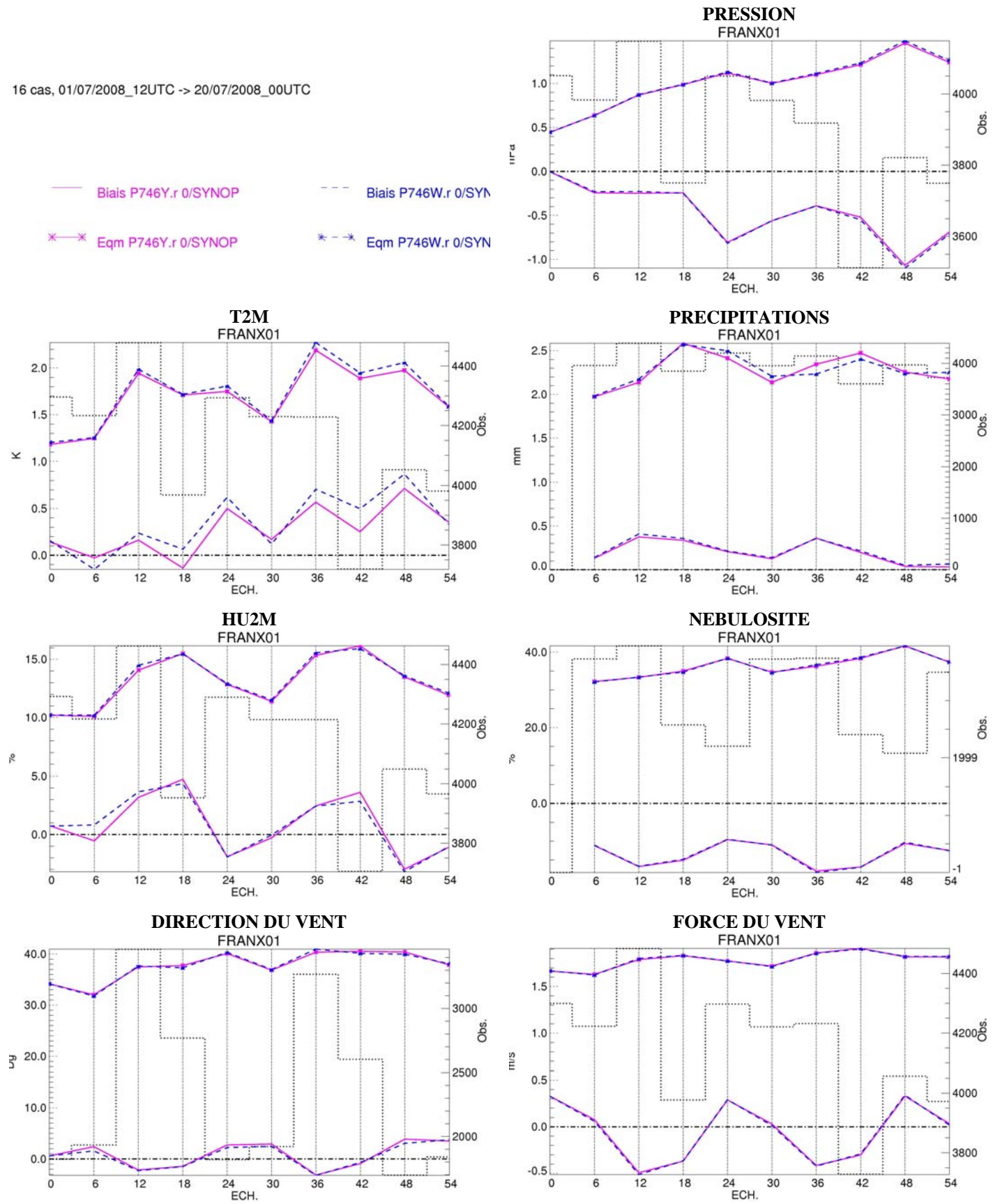

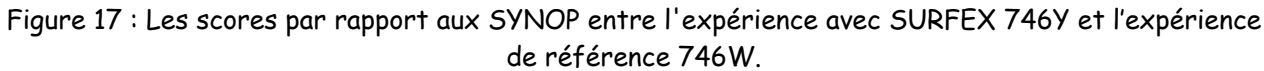

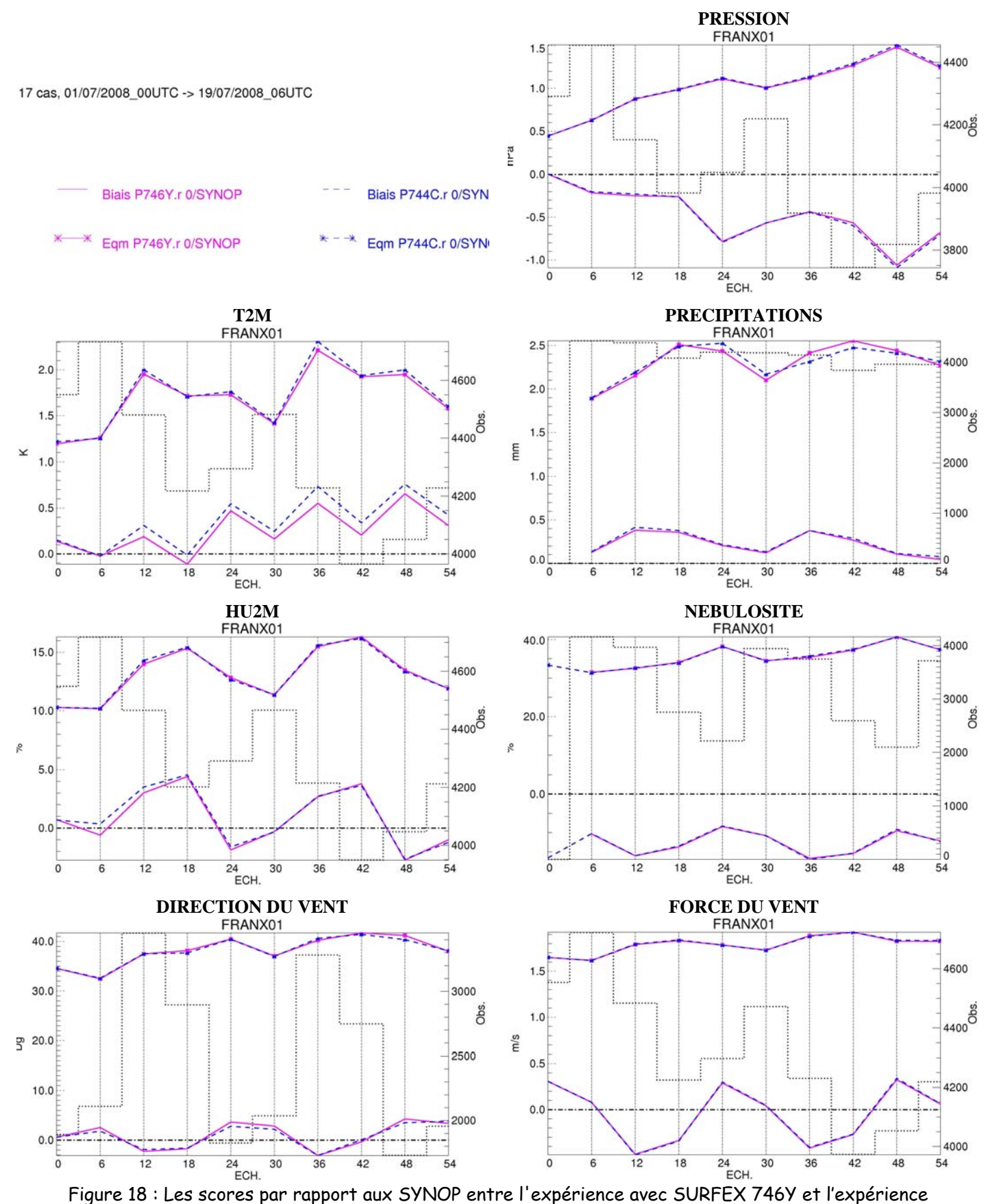

de référence 744C.

# **ANNEX 1**

# **INVESTIGATIONS SUR LE GEL :**

On compare les champs ci-dessous entre Aladin oper et Aladin+Surfex juste après le PREP\_SURFEX (pour voir que l'initialisation des champs est bien faite) et après 12 et 24 h de prévision.

Liste des champs :

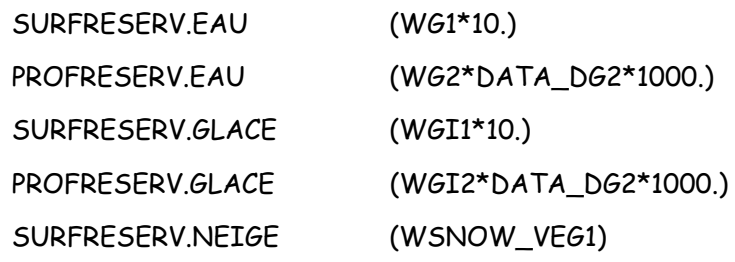

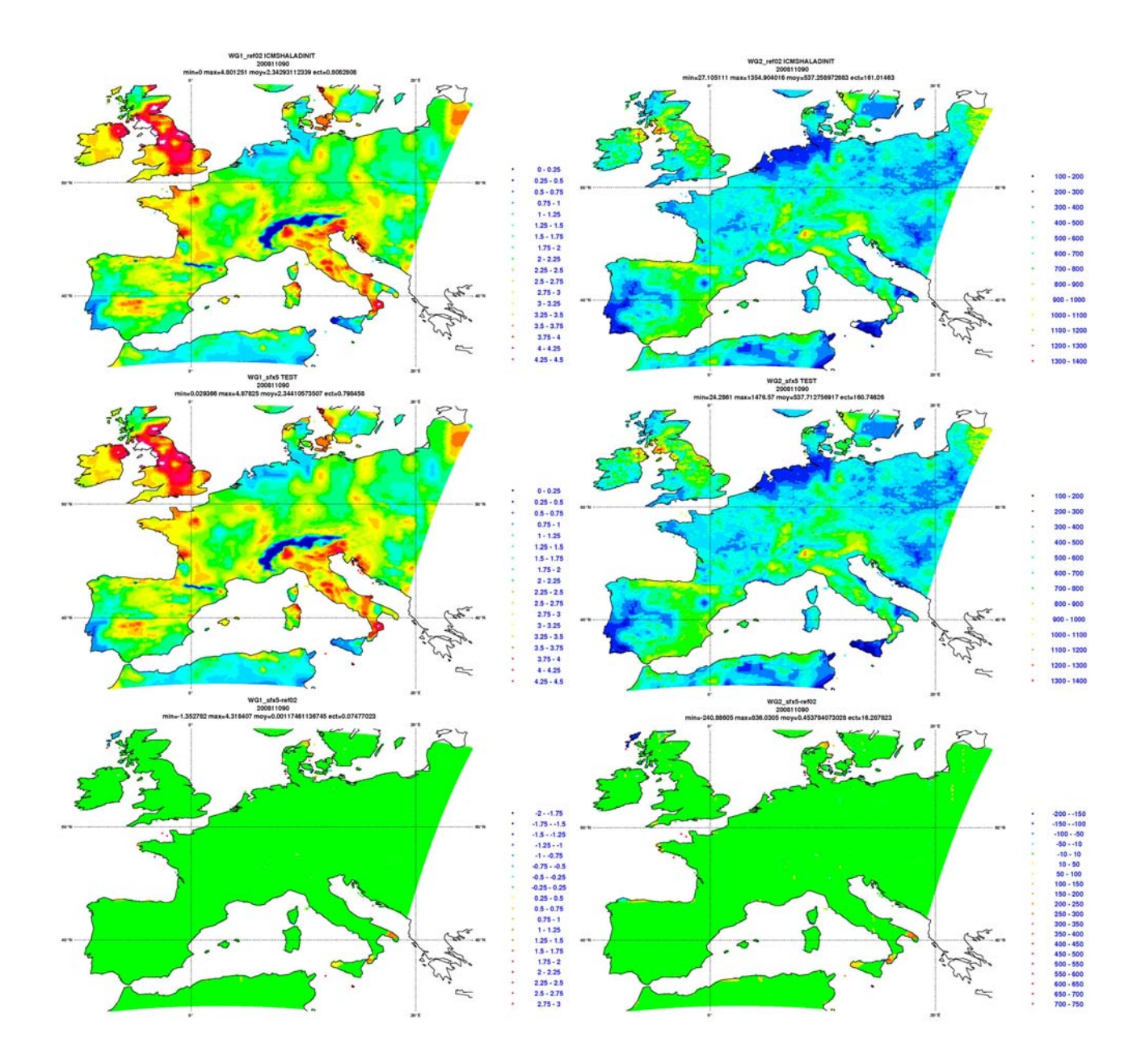

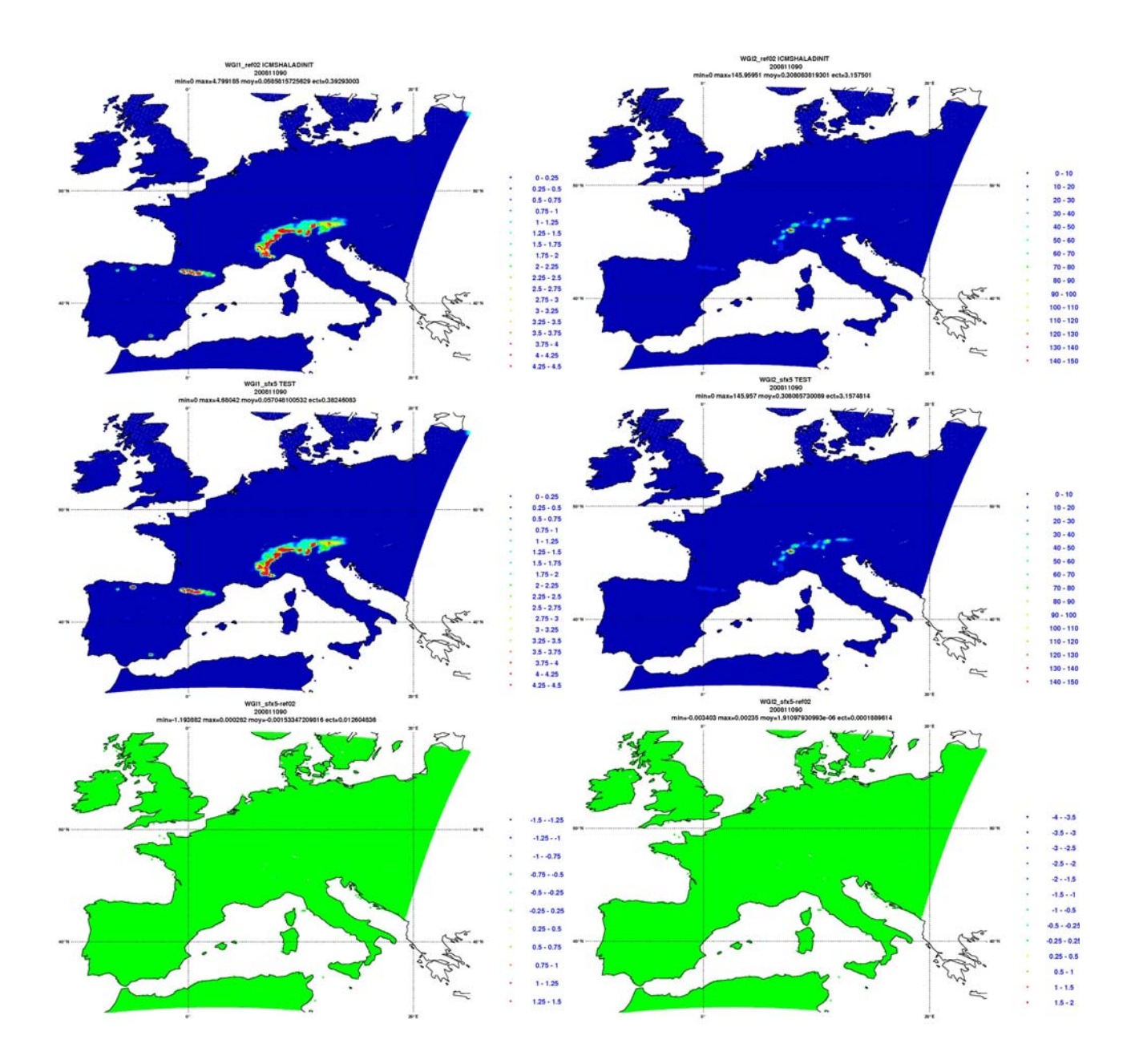

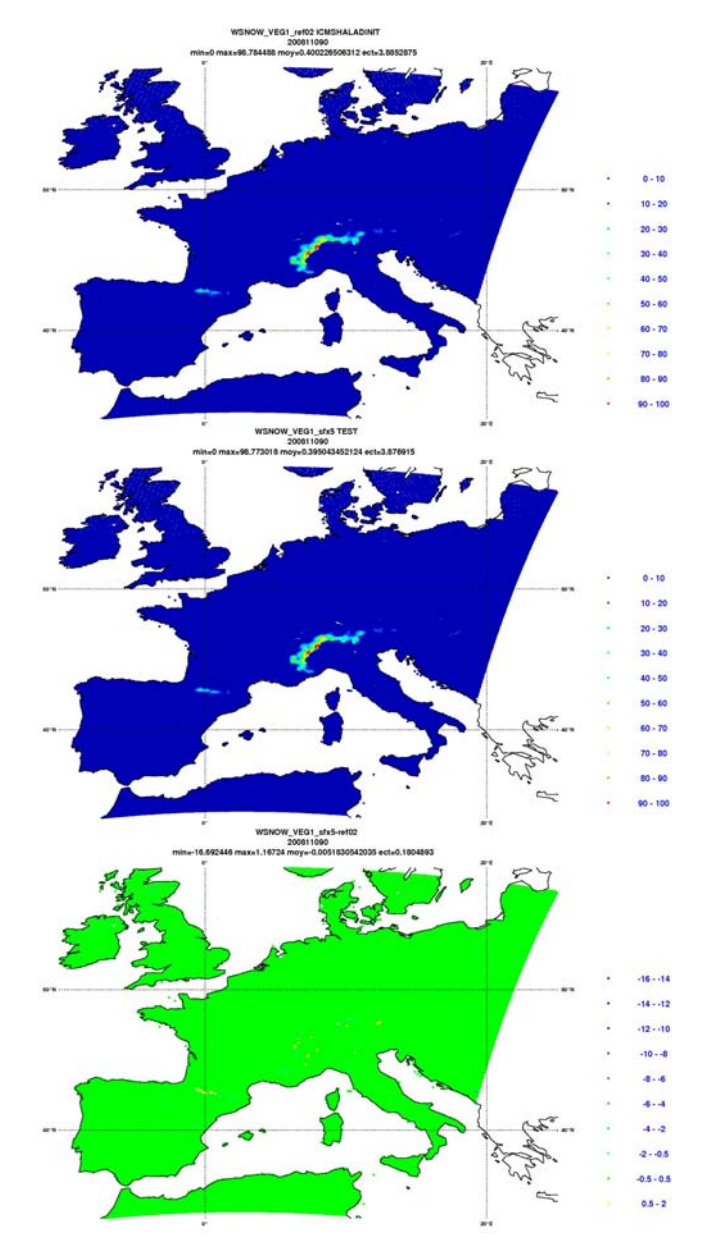

Figure 19 : Différence des champs WG1, WG2, WGI1, WGI2 et WSNOW\_VEG1 entre ICMSHALADINIT et le INIT\_SURF.lfi en sortie du PREP\_SURFEX

On remarque que l'initialisation est bien faite pour les différents champs.

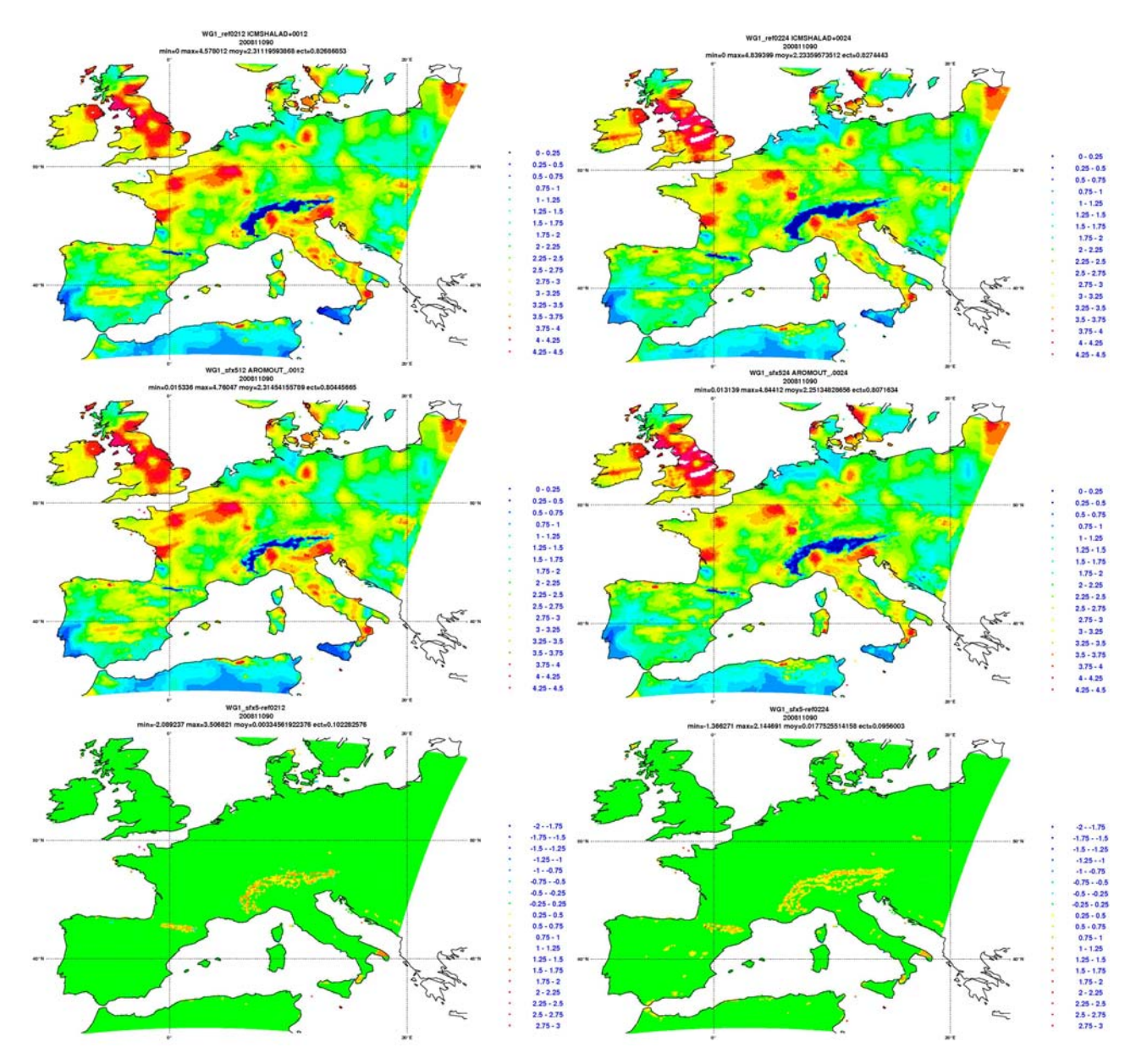

Figure 20 : Différence du champ WG1 entre la référence et Aladin+Surfex après une prévision de 12 et 24 heures d'échéance

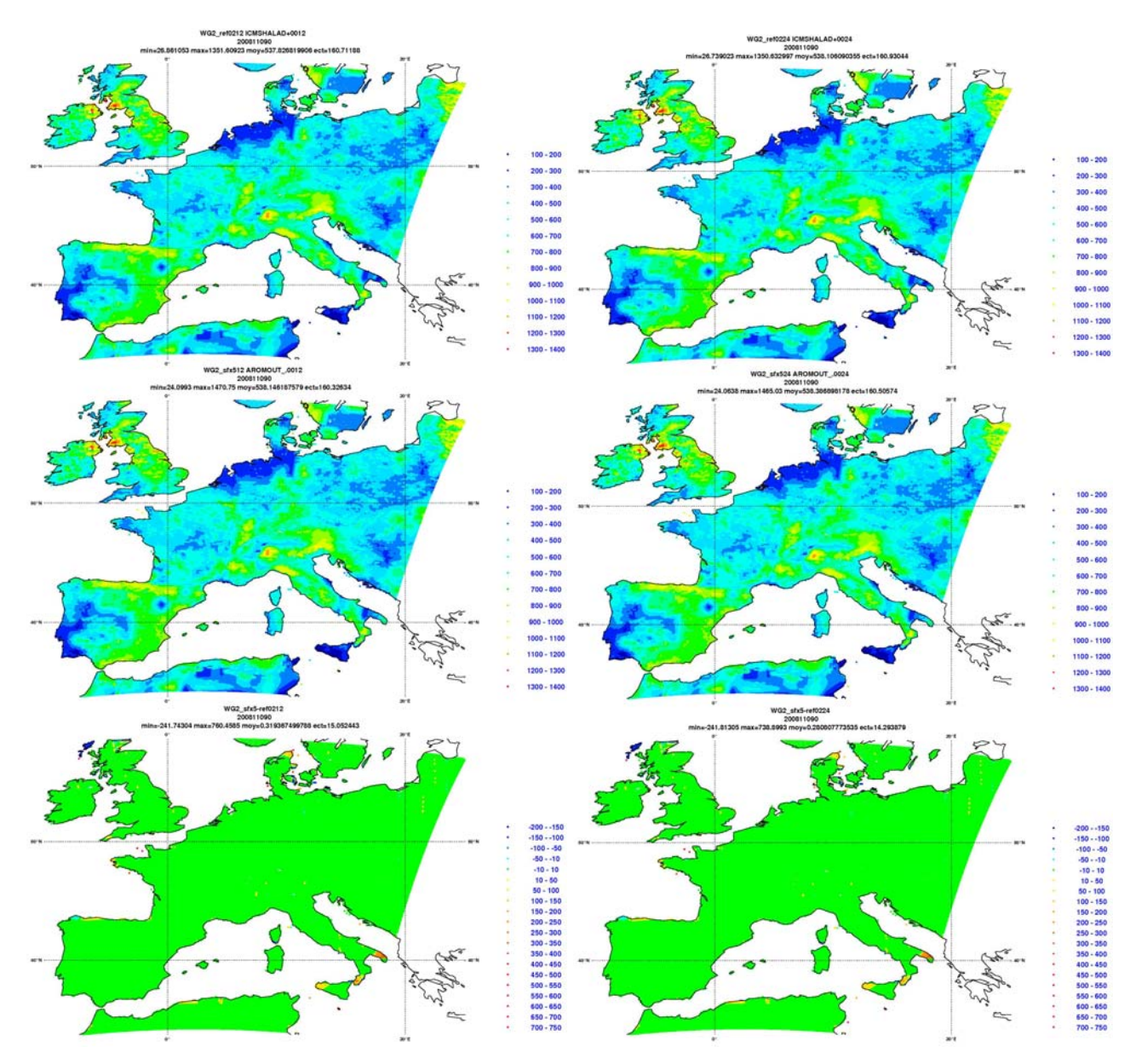

Figure 21 : Différence du champ WG2 entre la référence et Aladin+Surfex après une prévision de 12 et 24 heures d'échéance

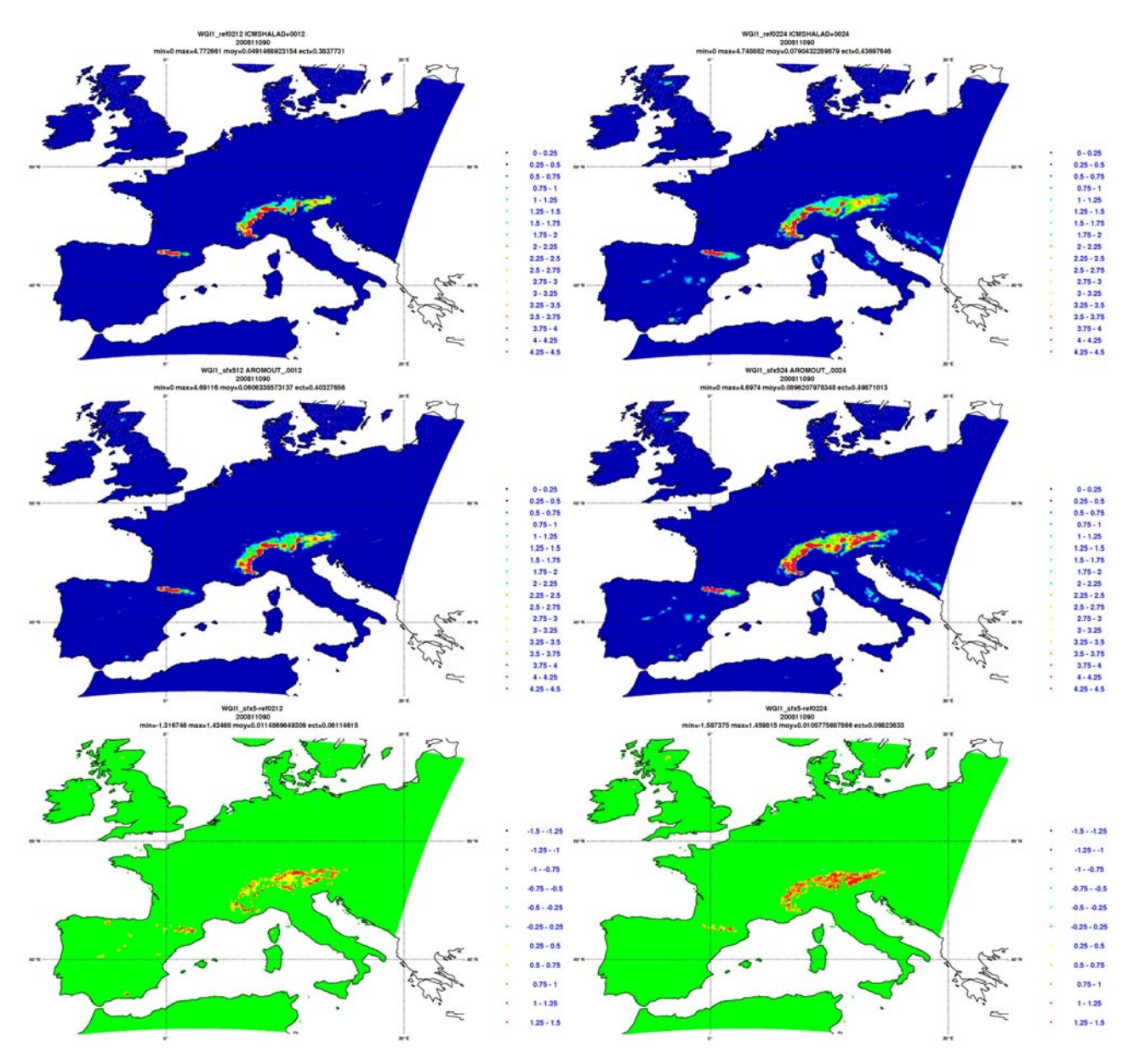

Figure 22 : Différence du champ WGI1 entre la référence et Aladin+Surfex après une prévision de 12 et 24 heures d'échéance

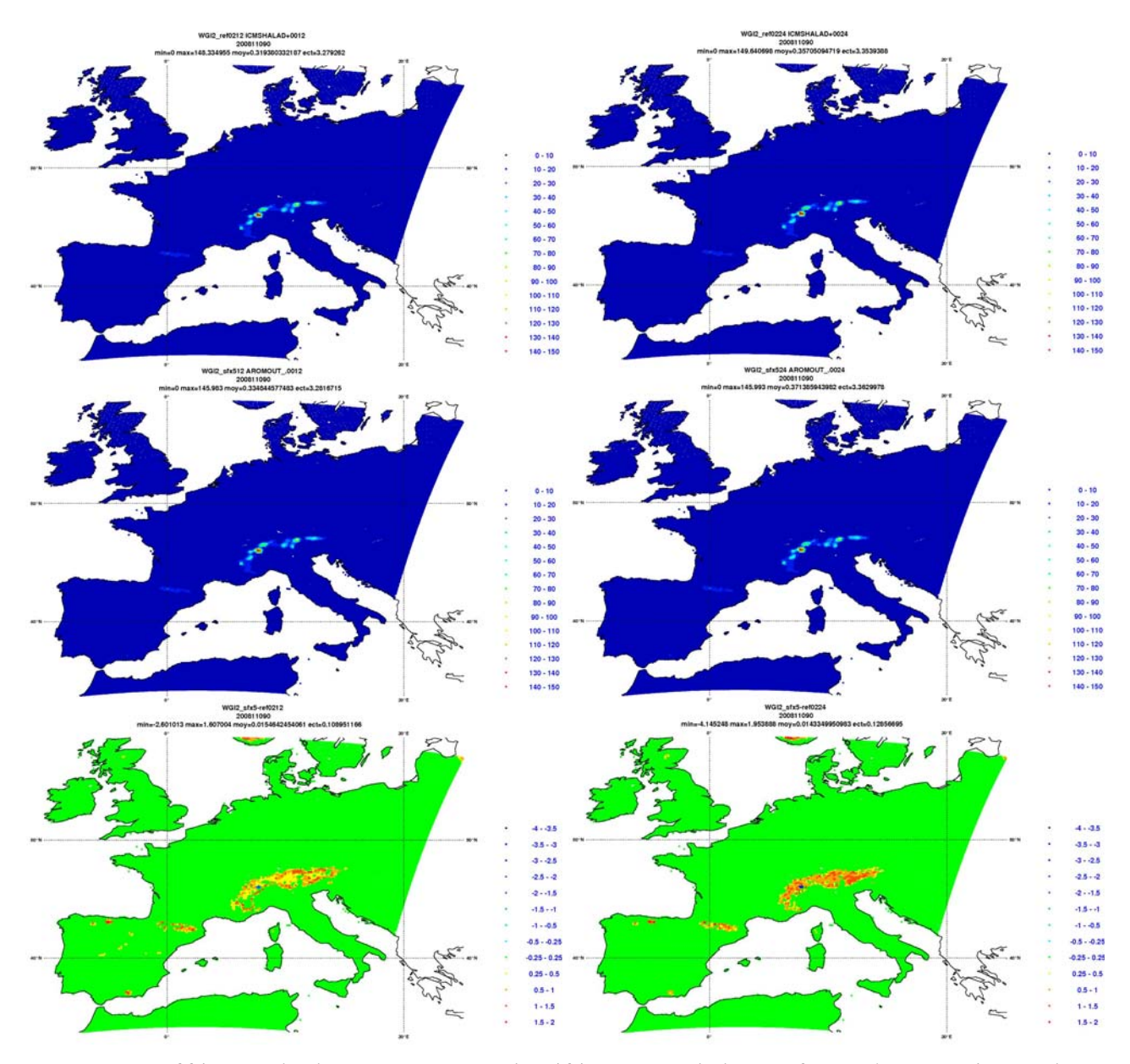

Figure 23 : Différence du champ WGI2 entre la référence et Aladin+Surfex après une prévision de 12 et 24 heures d'échéance

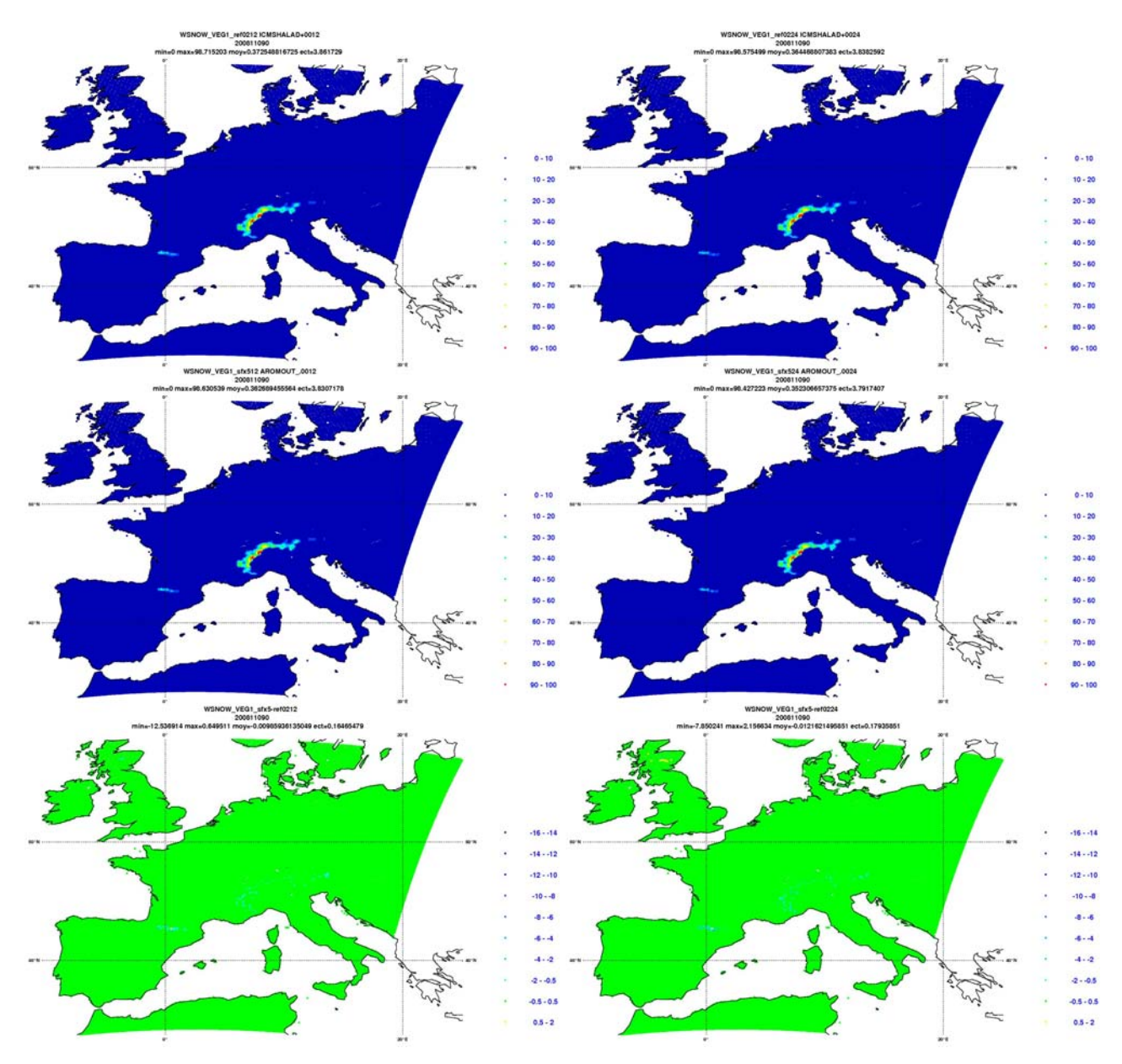

Figure 23 : Différence du champ WSNOW\_VEG1 entre la référence et Aladin+Surfex après une prévision de 12 et 24 heures d'échéance

Vu qu'à l'initialisation on n'avait presque pas de différence entre les deux expériences, l'excès de glace et d'eau liquide de surface qu'on remarque avec Surfex par rapport à l'opérationnel ne peux provenir que d'une différence de schéma de gel entre les deux modèles.

### **ANNEX 2**

Mon pack sous tori : ~mrpe731/pack/cy35\_bf.01.a/

La routine pour corriger l'erreur sur l'initialisation de l'eau solide : mse/module/mode\_read\_buffer.mnh Les routines pour récupérer les bonnes valeurs de Z0 et Z0H : mse/externals/aro\_ground\_diag.mnh mse/internals/get\_var\_water\_n.mnh mse/internals/get\_var\_nature\_n.mnh mse/internals/get\_var\_town\_n.mnh mse/internals/get\_var\_sea\_n\_.mnh mse/internals/get\_surf\_var\_n.mnh mse/module/modi\_get\_var\_water\_n.mnh mse/module/modi\_get\_var\_nature\_n.mnh mse/module/modi\_get\_var\_town\_n.mnh mse/module/modi\_get\_var\_sea\_n.mnh mse/module/modi\_get\_surf\_var\_n.mnh

## Expériences sous OLIVE (sxproc1) :

Période d'hiver (du 1<sup>er</sup> au 20 janvier 2008) /home/mrpe/mrpe731/oct2008/744G (référence) /home/mrpe/mrpe731/oct2008/744I (avec SURFEX et un Fullpos en NFPCLI=1) /home/mrpe/mrpe731/oct2008/7471 (avec SURFEX et un Fullpos en NFPCLI=3) /home/mrpe/mrpe731/oct2008/746V (référence et un Fullpos semblable à celui de l'exp 7471)

## Période d'été (du 1<sup>er</sup> au 20 juillet 2008)

/home/mrpe/mrpe731/oct2008/744C (référence) /home/mrpe/mrpe731/oct2008/744D (avec SURFEX et un Fullpos en NFPCLI=1) /home/mrpe/mrpe731/oct2008/746Y (avec SURFEX et un Fullpos en NFPCLI=3) /home/mrpe/mrpe731/oct2008/746W (référence et un Fullpos semblable à celui de l'exp 746Y)

#### Chemin des namelistes FULLPOS pour SURFEX sous tori :

~mrpe731/nam/ald/al33/namel3\_fp0

- ~mrpe731/nam/ald/al33/namel3\_fp
- ~mrpe731/nam/ald/al33/select\_fp0
- ~mrpe731/nam/ald/al33/select\_fp

Scores sous delage : ~mrpe731/surfex/scores/

### **ANNEX 3**

Comparaison des ressources avec et sans SURFEX :

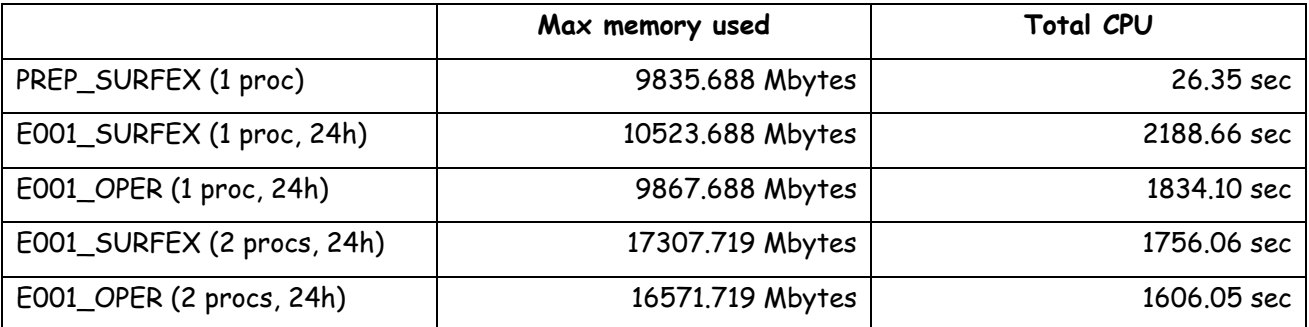

#### **ANNEX 4**

Le cycle 35 t1B a été testé dans les derniers jours de ce stage.

Les résultats sont comparables avec le cycle 35\_bf. Des prévisions jusqu'à 54 heures d'échéance sur les deux périodes hivernale (janvier 2008) et estivale (juillet 2008) ont été lancées.

Les scores aux SYNOP et TEMP ont été recalculés pour les expériences avec ce nouveau cycle (toujours pas de scores au moment de l'écriture de ces lignes : jobs sous xcdp (sxproc1) scores\_072615 et scores\_072616).

Packs pour le test du binaire PGD :

~mrpe731/pack/cy35\_bf.01.pgd/

~mrpe731/pack/cy35\_t1B.00.SX8RV20.x.pack/

Scripts pour le test du PREP\_PGD :

~mrpe731/PGD\_RUN/ePGD (ECOCLIMAP)

~mrpe731/PGD\_RUN/scr\_prep\_pgd.923 (Fichiers data issus de la e923)

Expériences sous OLIVE (pour le cycle 35\_t1B) :

Période d'hiver (du 1<sup>er</sup> au 20 janvier 2008)

/home/mrpe/mrpe731/oct2008/747K (référence)

/home/mrpe/mrpe731/oct2008/747L (avec SURFEX)

Période d'été (du 1<sup>er</sup> au 20 juillet 2008)

/home/mrpe/mrpe731/oct2008/747I (référence)

/home/mrpe/mrpe731/oct2008/747J (avec SURFEX)

Diagnostics sous delage : ~mrpe731/surfex/diagnostics/